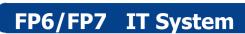

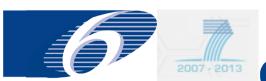

## **FORCE**

(through ECAS) release of 8 June 2009

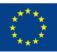

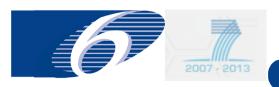

## What does FORCE do?

- Web based tool to edit and submit Forms C, both for FP-6 and FP-7
- 2 possibilities to access to FORCE:
  - Old way: via SESAM, being phased out by end 2009
  - New way: via the European Commission Authentication Service (ECAS)
  - Recommended to use as from now ECAS
- FP-6: 2 ways to submit Forms C
  - Excel sheets (as before)
  - Web based application FORCE
  - Highly recommended to use as from now FORCE
- FP-7: only 1 way to submit Forms C
  - Web based application FORCE
- Examples given in this presentation are taken mostly from FP-7 but FORCE will call up the correct Forms C for your project taking into account the instrument/funding scheme and the framework programme (FP-6 or FP-7) under which your project falls

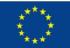

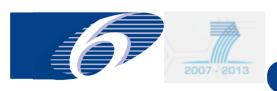

## Major changes with respect to previous release of December 2008

- Access via ECAS (access via SESAM continues to exist)
- Both coordinator and beneficiaries have access in this new version
  - Beneficiary has only access to his own Form C
  - Coordinator has access to all Forms C
  - Access rights for the coordinator continue to be attributed by the Commission
  - Access rights for the beneficiaries delegated to the coordinator
- Automatic calculation of the indirect costs in the Form C in case a flat rate is used as ICM

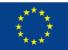

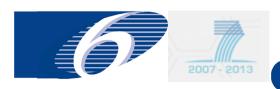

## Issues still to be implemented

- Automatic e-mail notification not implemented yet (foreseen by end 2009)
- Therefore always inform yourself your counterpart in case you do an action that affects him (such as grant access or refuse a Form C)

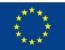

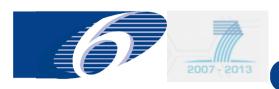

## Access via SESAM versus access via ECAS

- Both access possibilities continue to exist temporarily (as from 15/6/2009 you will also to have to use ECAS in order to obtain access to SESAM)
- Access to FORCE via SESAM will be phased out in the future
- Strong recommendation to access FORCE directly from ECAS as from now
- ECAS is compatible with FP-7 participant portable (through which access to all Commission applications such as e.g. NEF will be provided as from 2010)
- Login/password ECAS in order to have access to FORCE
  - Beneficiaries who already have access to PDM/URF via ECAS can, if applicable, use the same login/password in order to obtain access to FORCE
  - The SESAM login/password will be migrated to ECAS. So, in principle, you should be able to use your existing SESAM login/password also in ECAS
  - If you do not have yet a login/password to access FORCE simply ask a new one via ECAS (explained further in the presentation)

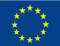

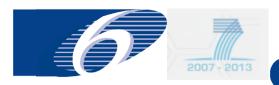

## Specific "architecture": ECAS

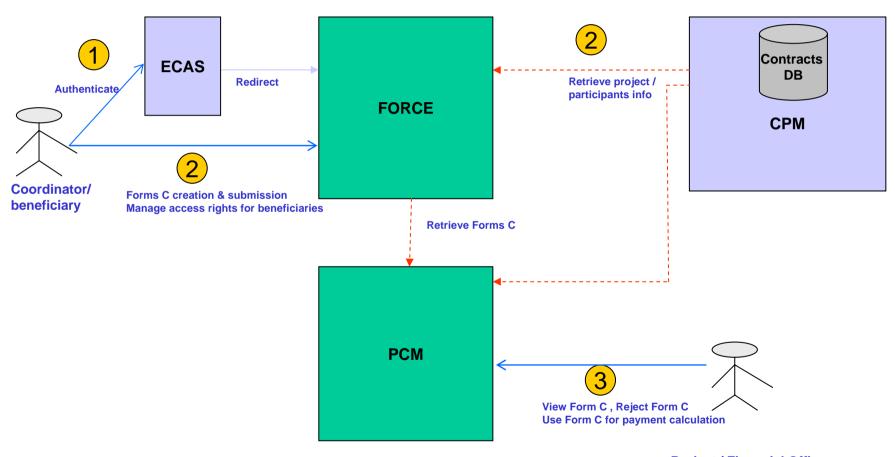

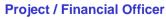

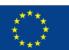

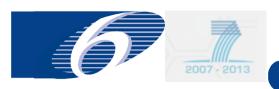

## **Key services offered by FORCE**

- The preparation of <u>FP-6 FORMS C and FP-7 FORMS C</u> with updated and correct contract/grant information of each beneficiary participating in the project/grant
- Printing of Forms C
- For the beneficiaries: electronic submission of FORMS C to the coordinator
- For the coordinator: electronic submission of FORMS C to the Commission (signed paper version to be sent afterwards)
- Correction of Forms C after refusal by the coordinator or the Commission

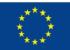

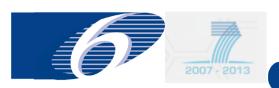

## **Advantages of FORCE**

- less error prone than excel sheets
  - Forms C are pre-filled containing the correct information of the
    - grant
    - periods
    - beneficiaries
  - Automatic verification whether requested EC contribution does not exceed maximum value that can be requested
- Forms C are automatically transferred to internal Commission module to treat the Forms C and to calculate the payment parameters

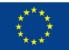

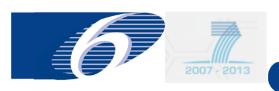

## Important issues to be considered

- FORCE relies on the contractual information encoded in the contract management system of the Commission
- The Forms C of new beneficiaries will appear in FORCE only when the relevant amendment was signed by the Commission
- Cost models/indirect costs methods in FORCE are taken from the same Commission system. If there is a problem contact the financial gestionnaire of your contract/grant

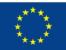

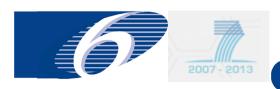

## **OBJECTIVES OF THE PRESENTATION (1)**

- How to get access as a beneficiary or coordinator to FORCE via ECAS
  - Register as a new user in ECAS
  - Login in FORCE via ECAS
- How to obtain access to a specific project via FORCE
  - As a coordinator
  - As a beneficiary
- How to manage access right for the beneficiaries (only for the coordinator)
- How to accede to the Forms C of a specific project:
  - Login
  - Select project
  - Select Forms C of a selected project
  - Fill in/save/print/submit

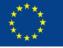

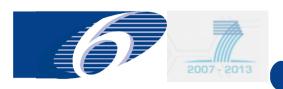

### **OBJECTIVES OF THE PRESENTATION (2)**

- What the role is of the coordinator?
  - Manages access rights of beneficiaries (if authorisation given by project officer)
  - Can fill in Forms C of beneficiaries (if authorisation given by project officer)
  - individual beneficiaries submit Forms C to coordinator
  - Checks/verifies submissions done by beneficiaries
  - Can reject Forms C
  - Submits all Forms C to the Commission

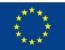

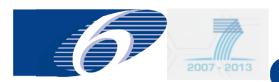

# FORCE FORM C EDITOR

for External User

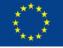

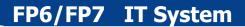

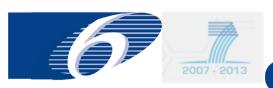

## FORCE FORM C EDITOR

step 1: register as a new user in FORCE

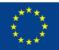

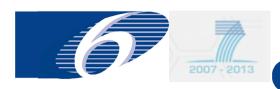

## Access from outside via following link

- SESAM: https://webgate.ec.europa.eu/sesam
- ECAS: https://webgate.ec.europa.eu/FormC

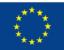

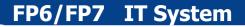

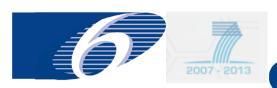

## FORCE FORM C EDITOR

step 1: register as a new user in FORCE via ECAS

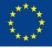

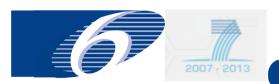

## Register as a new user in FORCE via ECAS: opening screen

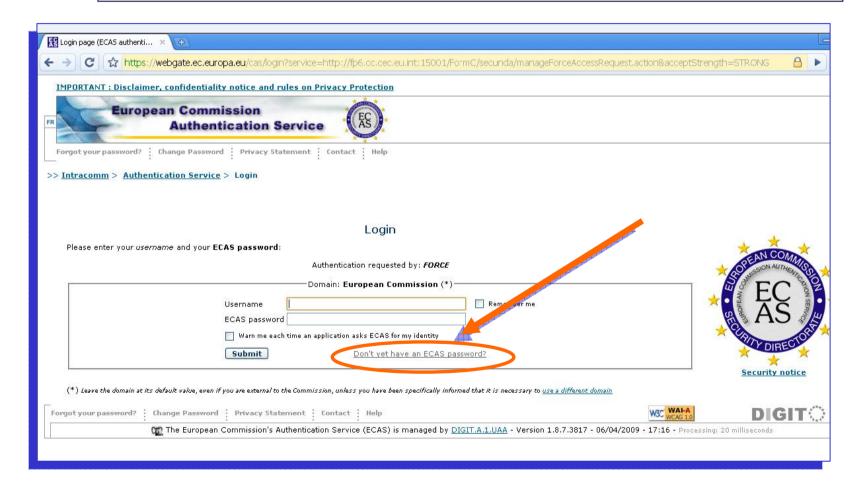

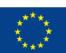

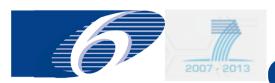

## Register as a new user in FORCE via ECAS: select "external"

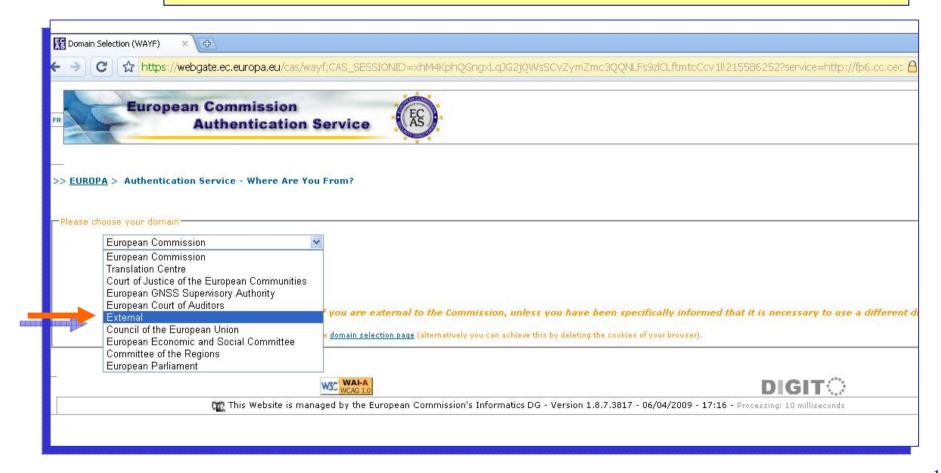

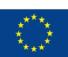

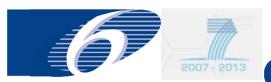

## Register as a new user in FORCE via ECAS: provide a username or an email address

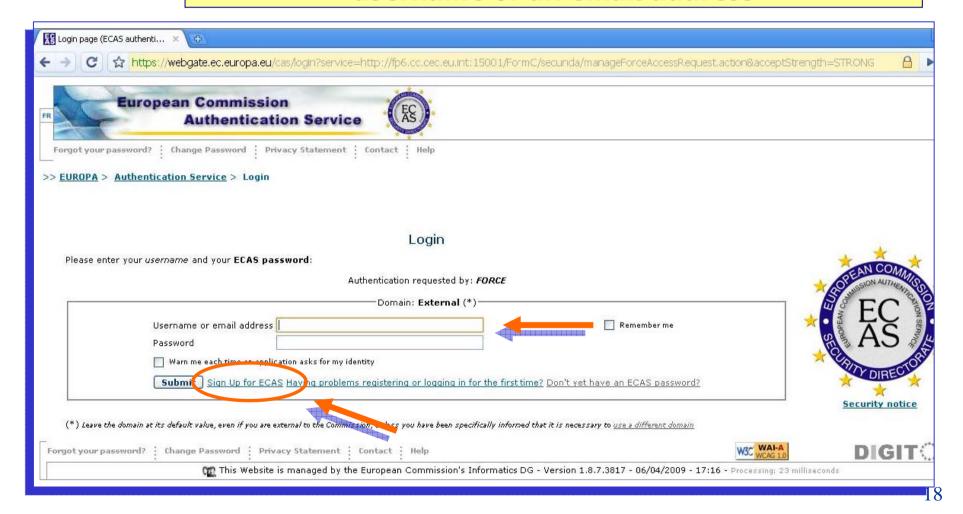

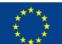

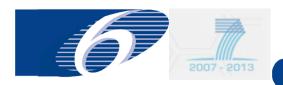

# Register as a new user in FORCE via ECAS: fill in the data as requested, tick the privacy statement and submit (after having filled in the security check)

| ECAS User Registration Form ×         |                                                                                                    |
|---------------------------------------|----------------------------------------------------------------------------------------------------|
| ← → C ☆ https://webgate.ec.europa.eu/ | aida/selfreg?service=http://fp6.cc.cec.eu.int:15001/FormC/secunda/manageForceAccessRequest.action&acceptStrength=STRONG 🔒 🕨                                                                                                    |
| Authentic                             | ation Service (AS)                                                                                                    |
| Privacy Statement Contact Ecas Help   | Registration Help                                                                                                    |
| Service Service                       | European Commission Authentication Service (ECAS): User Registration Form                                                                                                    |
| Commission one) may be                | and submit the information requested below in order to register yourself as a user of European<br>Information Systems. The username you choose (or that will be assigned to you if you do not choose<br>used to login to any system that you are authorised to access and that uses the ECAS authentication<br>n you login ECAS will present you with a page whose banner is similar to the one on this page. |
|                                       | u login, if you are toked to specify your domain, you must chaose "External"  Fields marked with a * are mandatory                                                                                                    |
| Choose a use                          | ername (optional): test_force_user                                                                                                    |
| First name:                           | First Name                                                                                                    |
| Last name:                            | Last Name *                                                                                                    |
| E-mail:                               | test@company.com *                                                                                                    |
| Re-enter you                          | r e-mail: test@company.com *                                                                                                    |
| Privacy state                         | Identity Management Service                                                                                                    |
|                                       | 1. What is the Identity Management Service?                                                                                                    |
|                                       | The European Commission's Identity Management Service (IMS) provides a common way for users to register or be registered for access to a number of different Commission information systems or services (referred to hereafter as sites).                                                                                                    |
|                                       | By hecking this box, you acknowledge that you have read and understood the privacy statement                                                                                                    |
| Security chec                         | k:                                                                                                    |

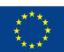

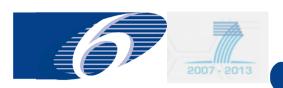

## Register as a new user in FORCE via ECAS: an e-mail message will be sent to the address you have specified

From: European Commission Authentication Service <ecas-admin@ec.europa.eu>

To: <test@company.com>

Sent: Friday, May 1, 2009 7:01:09 PM Subject: Your password / Votre mot de passe

#### English version

Version française ci-dessous

Dear 'First Name' 'Last' rame',

Your account has been created by the European Commission Authentication Service. Your user name is test\_force\_user.

Follow this link to initialize your password, preferably immediately - but a maximum of 90 minutes after this message was sent. You should therefore follow the link before 01/05/2009 18:31:09 UTC.

If the link above does not work, you can copy the following address (make sure there are no line breaks) and paste it into your browser address bar: https://webgate.ec.europa.eu/ecas/init/initialisePasswordLogin.do?

wayf.domain=external&wayf.remember=checked&wayf.submit=Select&uid=test\_force\_user&resetCode=7d475d4f7941b69bb5a850a2e85479480015c
Whenever you login, please make sure that the selected domain in ECAS is "External", not "European Commission".

Instead of replying to this message, if you have a problem, please follow the help or contact information on the site where you were trying to register.

Click on the link to activate your password within 90 minutes after the message was sent to you!

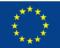

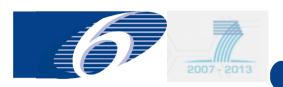

## Register as a new user in FORCE via ECAS: the account is activated and you can log in FORCE

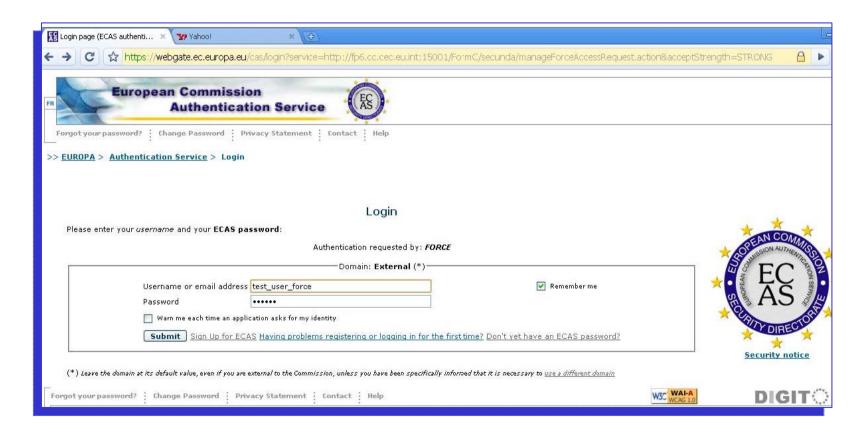

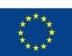

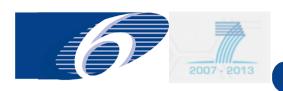

## Register as a new user in FORCE via ECAS

More information on how to register as a new user in ECAS can be found at the following website:

https://webgate.ec.europa.eu/ecas/help.jsp

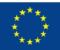

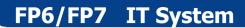

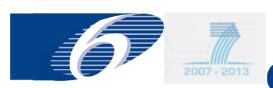

## FORCE FORM C EDITOR

Step 2.a: request access (« register ») to a specific project in FORCE

for coordinator

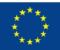

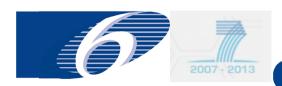

## Request access to a project in FORCE: coordinator (1)

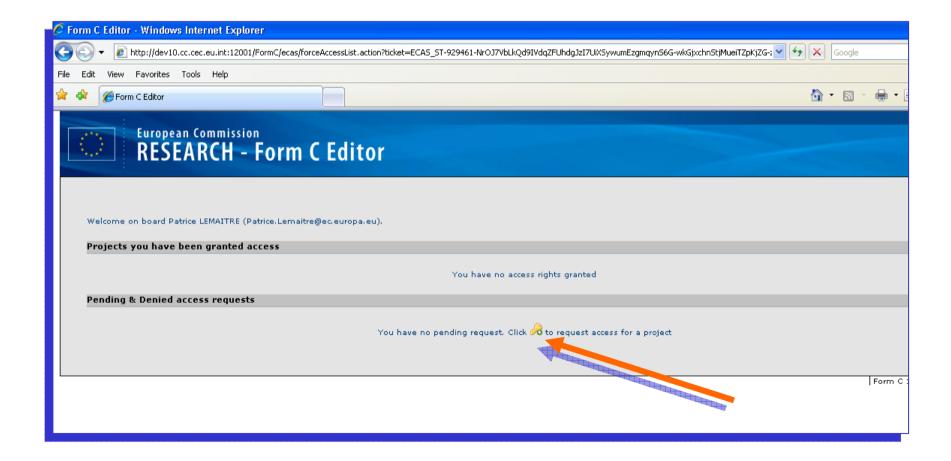

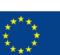

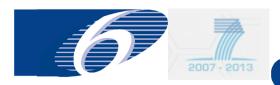

## Request access to a project in FORCE: coordinator (2)

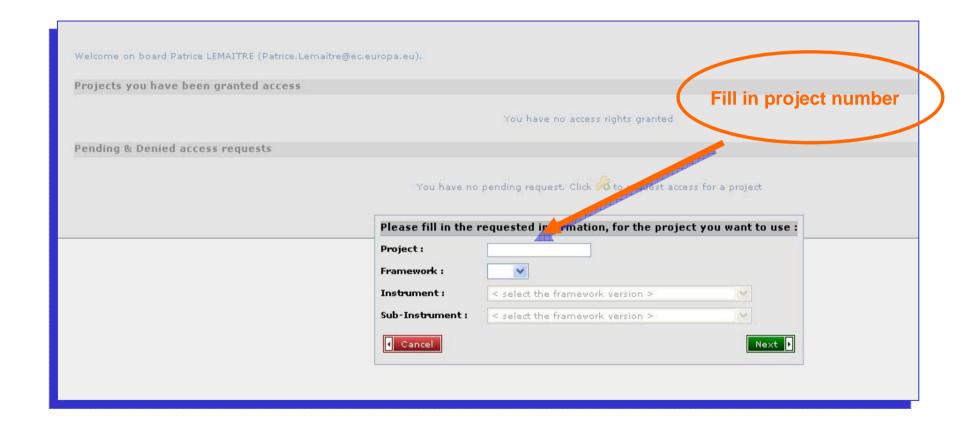

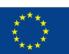

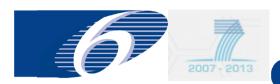

## Request access to a project in FORCE: coordinator (3)

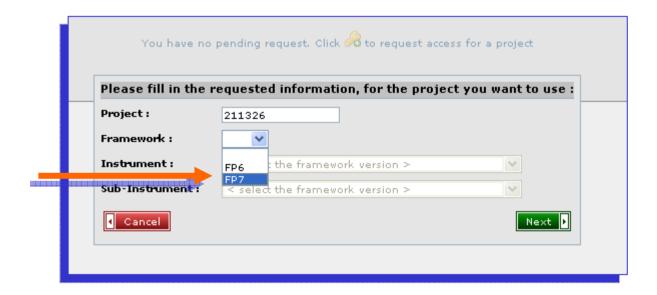

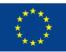

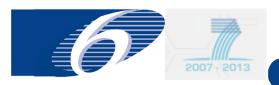

## Request access to a project in FORCE: coordinator (4)

| Please fill in th                                            | e requested information, for the project you want to use                                                                                                    |
|--------------------------------------------------------------|----------------------------------------------------------------------------------------------------|
| Project :                                                    | 211326                                                                                                    |
| Framework :                                                  | FP7 ▼                                                                                                    |
| Instrument :                                                 | <u> </u>                                                                                                    |
| Sub-Instrument                                               | CSA - Coordination and support action ERC - Support for frontier research (ERC)                                                                                                    |
| M Cancel                                                     | CP - Collaborative project NoE - Network of Excellence                                                                                                    |
|                                                              | CP-CSA - Combination of CP & CSA                                                                                                    |
|                                                              | MC - Support for training and career development of<br>BSG - Research for the benefit of specific groups                                                                                                    |
|                                                              |                                                                                                    |
|                                                              | <u>.</u>                                                                                                    |
| Please fill in the                                           | requested information, for the project you want to use :                                                                                                    |
| Please fill in the                                           | requested information, for the project you want to use :                                                                                                    |
|                                                              |                                                                                                    |
| Project :                                                    | 211326  FP7  CP - Collaborative project                                                                                                    |
| Project :<br>Framework :                                     | 211326  FP7  CP - Collaborative project                                                                                                    |
| Project : Framework : Instrument :                           | 211326  FP7   CP - Collaborative project  CP - Collaborative project (generic)                                                                                                    |
| Project : Framework : Instrument : Sub-Instrument :          | 211326  FP7 V  CP - Collaborative project (generic)  CP-IP - Large-scale integrating project  CP-FP - Small or medium-scale focused research pro                                                                                                    |
| Project : Framework : Instrument : Sub-Instrument :          | 211326  FP7   CP - Collaborative project   CP-IP - Large-scale integrating project CP-FP - Small or medium-scale focused research pro CP-TP - Collaborative Project targeted to a special gr                                                                                                    |
| Project :<br>Framework :<br>Instrument :<br>Sub-Instrument : | 211326  FP7   CP - Collaborative project (generic)  CP-IP - Large-scale integrating project  CP-FP - Small or medium-scale focused research pro CP-TP - Collaborative project targeted to a special gr CP-SICA - Collaborative project for specific cooperatic CP-FP-INFSO - Small or medium-scale focused resea |
| Project:<br>Framework:<br>Instrument:<br>Sub-Instrument:     | CP - Collaborative project (generic)  CP-D - Large-scale integrating project  CP-FP - Small or medium-scale focused research profect  CP-TP - Collaborative Project targeted to a special gr  CP-SICA - Collaborative project for specific cooperation                                                           |

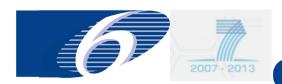

## Request access to a project in FORCE: coordinator (5)

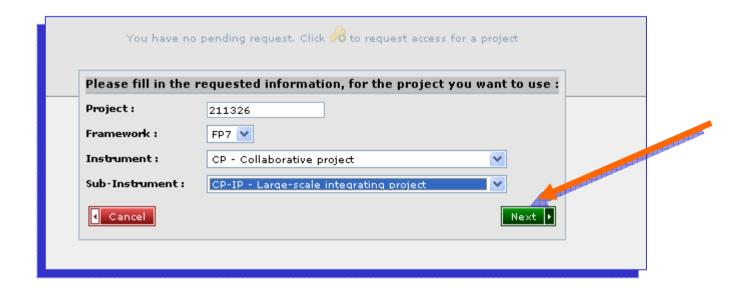

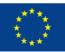

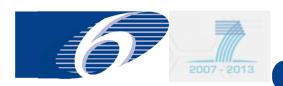

## Request access to a project in FORCE: coordinator (6)

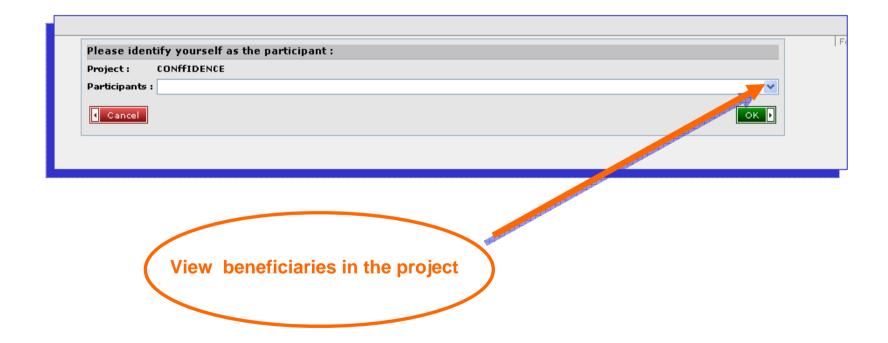

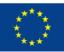

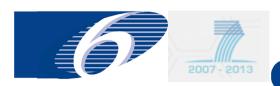

## Request access to a project in FORCE: coordinator (7)

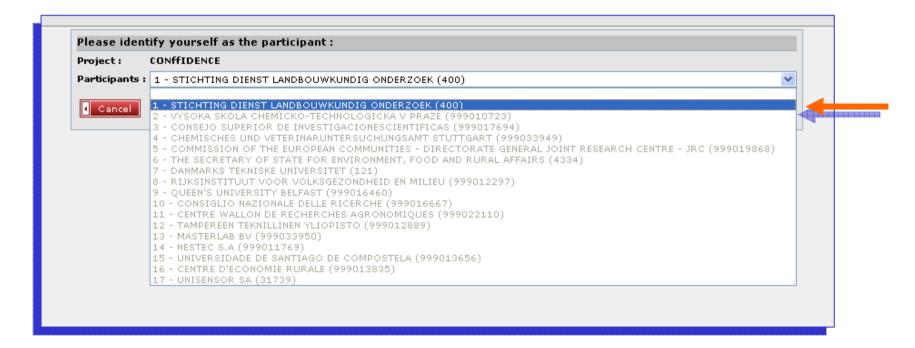

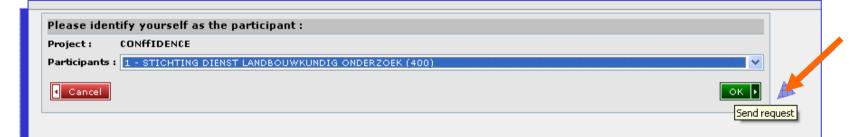

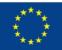

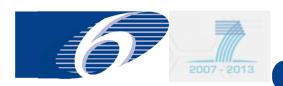

## Request access to a project in FORCE: coordinator (8)

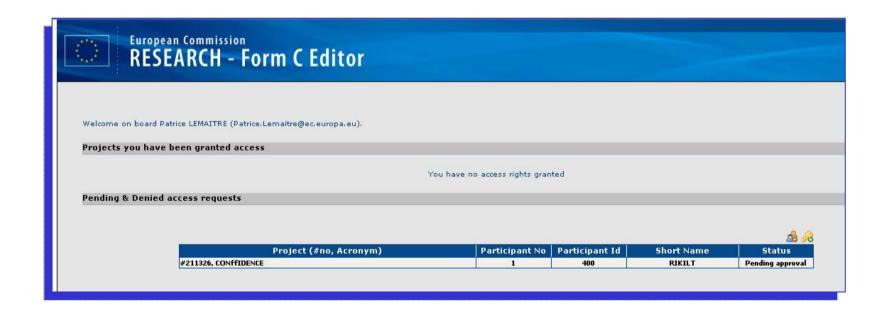

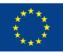

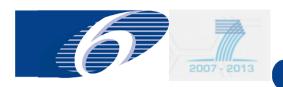

Request access to a project in FORCE: coordinator (9)

# Upon approval by project officer: opening screen FORCE

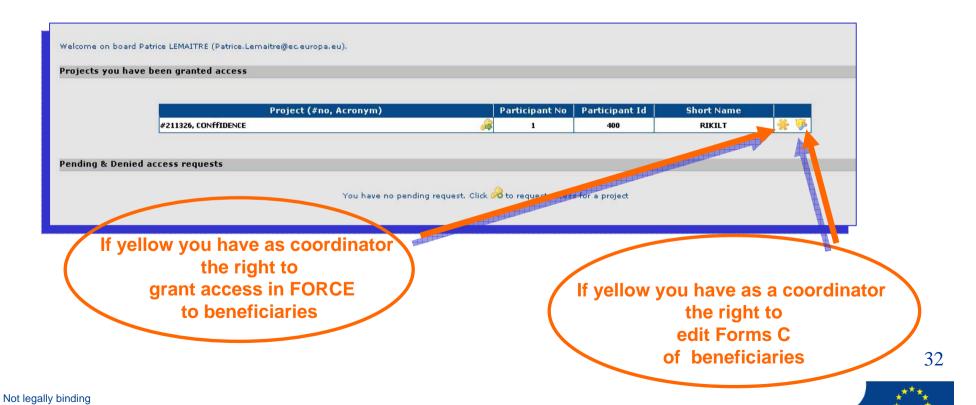

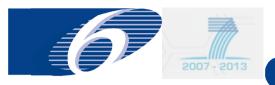

## FORCE FORM C EDITOR

Step 2.b: request access

(« register ») to a specific project

in FORCE

for beneficiaries

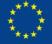

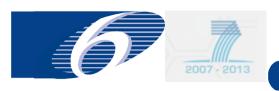

Request access to a project in FORCE: beneficiary (1)

- Exactly they same procedure as for the coordinator
- Access granting rights in general delegated to coordinator
- E-mail notification under development

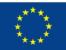

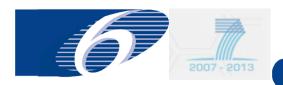

## Request access to a project in FORCE: beneficiary (2)

| Welcome on board Tom FORDEL (Tom.FORDEL@ec.europa.eu).               |
|----------------------------------------------------------------------|
| Projects you have been granted access                                |
| You have no access rights granted                                    |
| Pending & Denied access requests                                     |
| You have no pending request. Click 🔑 to request access for a project |
|                                                                      |

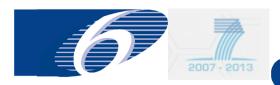

## Request access to a project in FORCE: beneficiary (3)

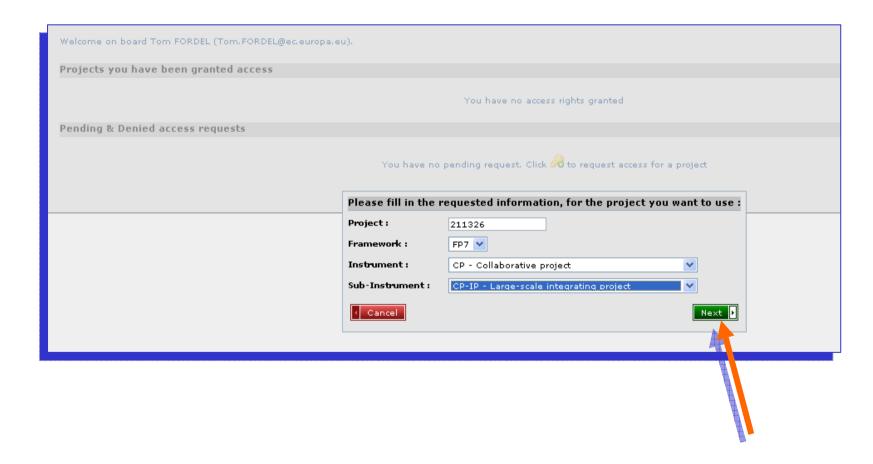

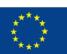

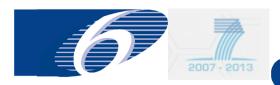

#### Request access to a project in FORCE: beneficiary (4)

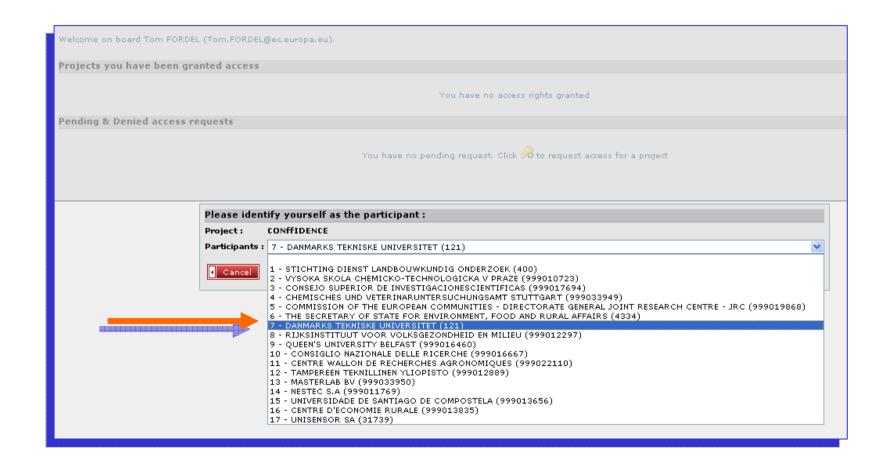

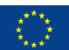

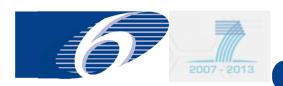

#### Request access to a project in FORCE: beneficiary (5)

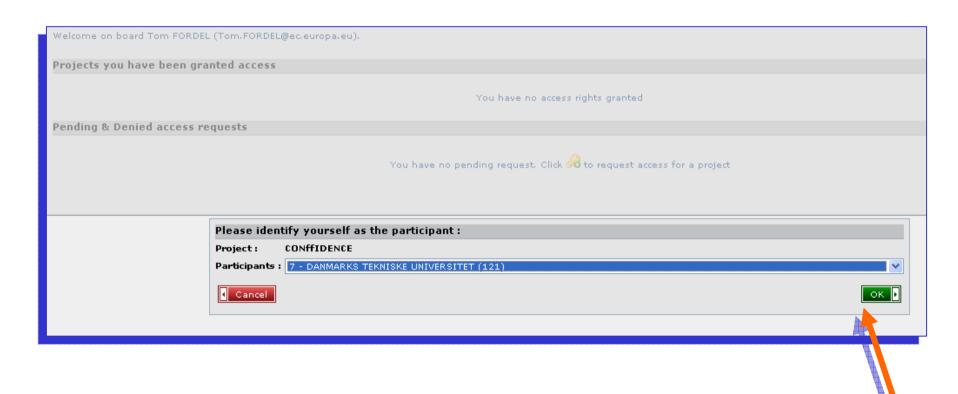

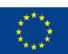

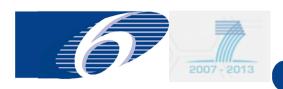

Request access to a project in FORCE: beneficiary (6)

# Opening screen in FORCE for a beneficiary after the coordinator has granted access

| Welcome  | on board Tom FORDEL (Tom.FORDEL@ec.europa.eu). |                    |                   |                 |            |  |
|----------|------------------------------------------------|--------------------|-------------------|-----------------|------------|--|
| Projects | s you have been granted access                 |                    |                   |                 |            |  |
|          |                                                |                    |                   |                 |            |  |
|          | Project (#no, Acronym)                         |                    | Participant No    | Participant Id  | Short Name |  |
|          | #211326, CONFFIDENCE                           |                    | 7                 | 121             | DTU Food   |  |
|          |                                                |                    |                   |                 |            |  |
|          |                                                |                    |                   |                 |            |  |
| Pending  | y & Denied access requests                     |                    |                   |                 |            |  |
|          | You have no pendin                             | g request. Click 🗳 | to request access | s for a project |            |  |

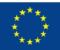

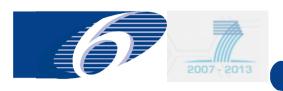

#### **Grant access to a coordinator**

# Step 2.c: grant access and delegate rights to a coordinator in PCM

**Only for Commission staff** 

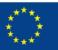

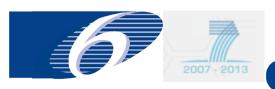

#### **Grant access to a coordinator**

- Project officer is the person who will grant you access to the project
- There is no automatic e-mail notification yet (under development)
- In addition the project officer can delegate the following rights to the coordinator
  - Manage access rights for the beneficiaries
  - Edit Forms C of the beneficiaries
- In case of problems or delays please contact directly the project officer

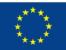

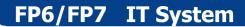

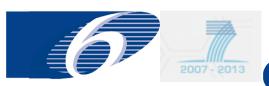

## FORCE FORM C EDITOR

Step 2.d: grant access to beneficiaries in a specific project in FORCE only for coordinator

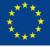

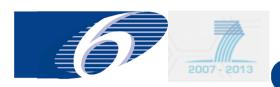

# Grant access to a project in FORCE: coordinator (1) opening screen in FORCE

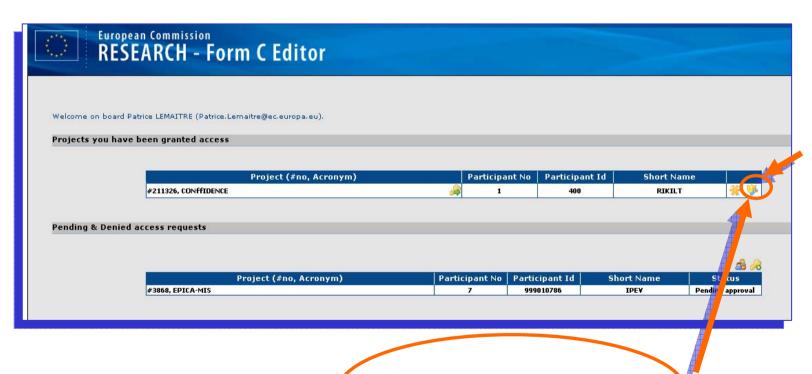

If yellow, coordinator has right to grant access to beneficiaries

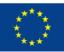

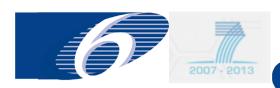

#### **Grant access to a project in FORCE: coordinator (2)**

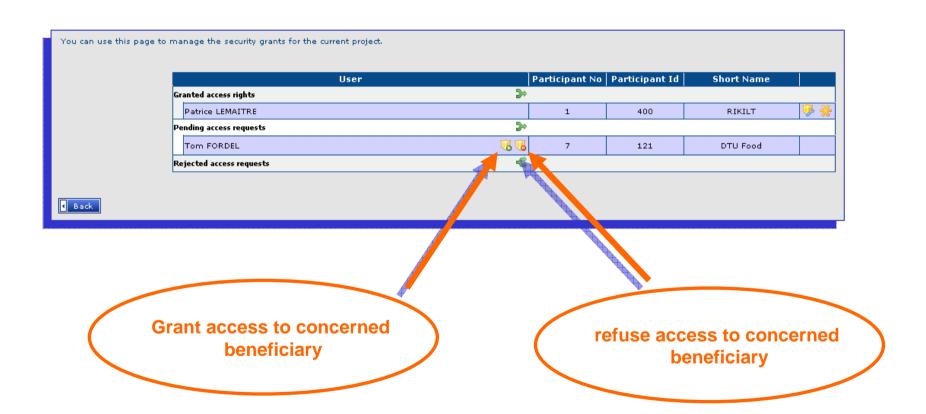

One can grant access to different persons, having a different e-mail, of the same beneficiary

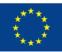

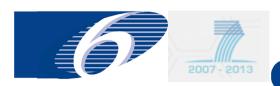

#### **Grant access to a project in FORCE: coordinator (3)**

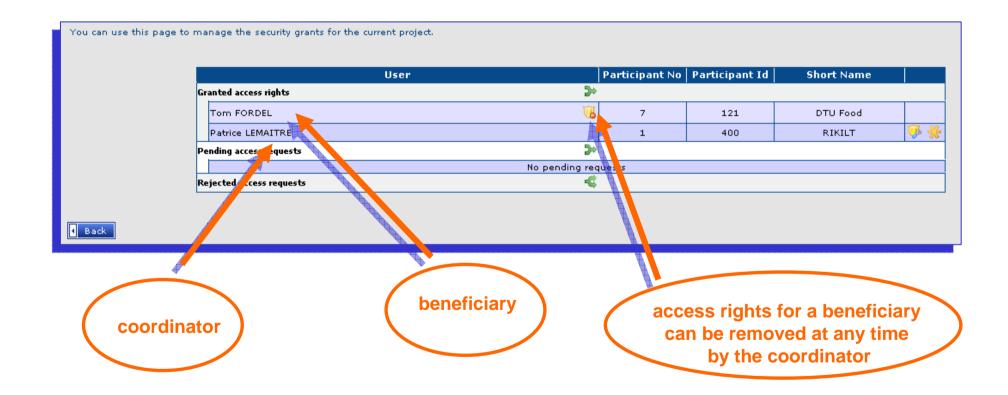

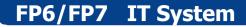

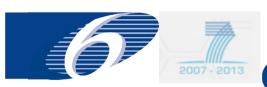

## FORCE FORM C EDITOR

Step 3: connect to a project in FORCE for coordinator and beneficiaries

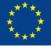

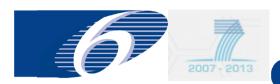

# Connect to a project to fill in Forms C: beneficiary/coordinator

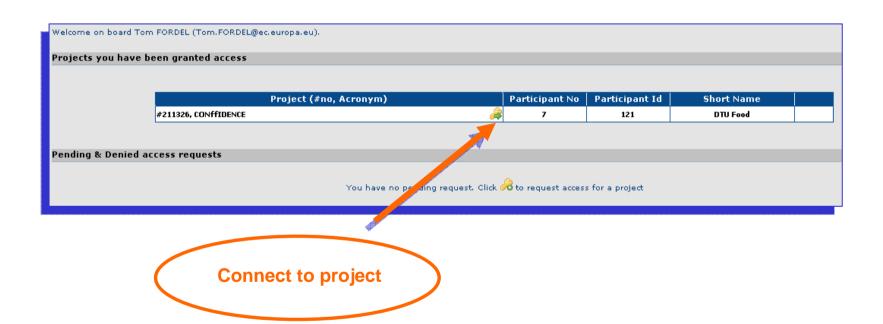

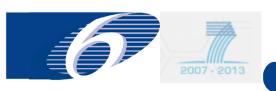

#### **FORCE (Form C Editor): Workflow**

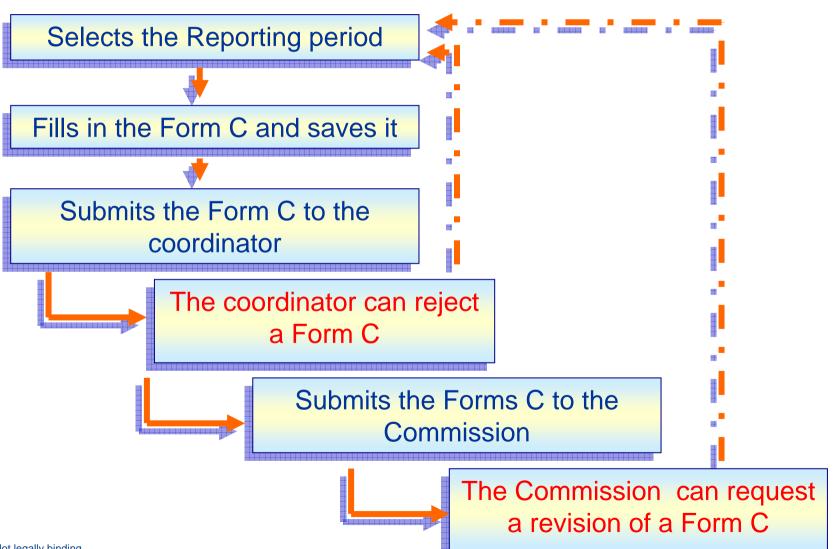

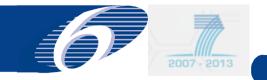

## FORCE FORM C EDITOR

**Step 4: edit Forms C in FORCE** 

for coordinator and beneficiaries

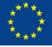

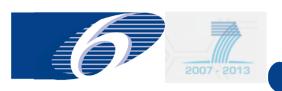

- FORCE will call up automatically the appropriate Forms C for your project, taking into account the instrument/funding scheme and the framework programme (FP-6 or FP-7) under which your project falls
- For each beneficiary the Forms C contain the necessary 'intelligence' to ensure that:
  - the requested EC contribution does not exceed the maximum that can be requested, taking into the applicable reimbursement rate for the different activities and your cost model/indirect cost methodology
  - Only those activity columns can be filled in, in agreement with the instrument/funding scheme of your project

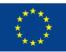

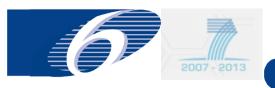

#### **Forms C edit rights**

- Beneficiary:
  - Each beneficiary has edit/view rights for his own Form C
- Coordinator
  - Coordinator has view rights for all Forms C
  - Coordinator can be granted edit rights for all Forms C

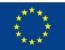

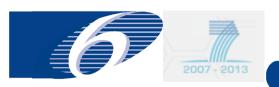

#### edit Forms C: select reporting period

#### Project Information

Project Acronym: CONFFIDENCE

Funding Scheme: Collaborative project

Work Program: Missing
Start Date (dd/mm/yyyy): 01/05/2008

Contract No: 211326

**Sub-Funding Scheme:** Large-scale integrating project

Call Identifier: FP7-KBBE-2007-1

End Date (dd/mm/yyyy): 30/04/2012

#### **Reporting Periods**

| Period | Date from  | Date to    | Period Duration (days) |  |
|--------|------------|------------|------------------------|--|
| . 1    | 01/05/2008 | 30/04/2009 | 365                    |  |
| 2      | 01/05/2009 | 30/04/2010 | 365                    |  |
| 3      | 01/05/2010 | 30/04/2011 | 365                    |  |
| 4      | 01/05/2011 | 30/04/2012 | 366                    |  |

Click on the reporting period to view or encode Form Cs for the given period

#### **Project Information**

Project Acronym: CONFFIDENCE

Funding Scheme : Collaborative project

Work Program: Missing
Start Date (dd/mm/yyyy): 01/05/2008

Contract No: 211326

**Sub-Funding Scheme:** Large-scale integrating project

Call Identifier: FP7-KBBE-2007-1

End Date (dd/mm/yyyy): 30/04/2012

#### **Reporting Periods**

| Period | Date from  | Date to    | Period Duration (days) |  |
|--------|------------|------------|------------------------|--|
| 1      | 01/05/2008 | 30/04/2009 | 365                    |  |
| 2      | 01/05/2009 | 30/04/2010 | 365                    |  |
| 3      | 01/05/2010 | 30/04/2011 | 365                    |  |
| 4      | 01/05/2011 | 30/04/2012 | 366                    |  |

Click on the reporting period to view or encode Form Cs for the given period

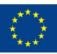

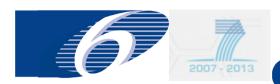

#### edit Forms C: beneficiary

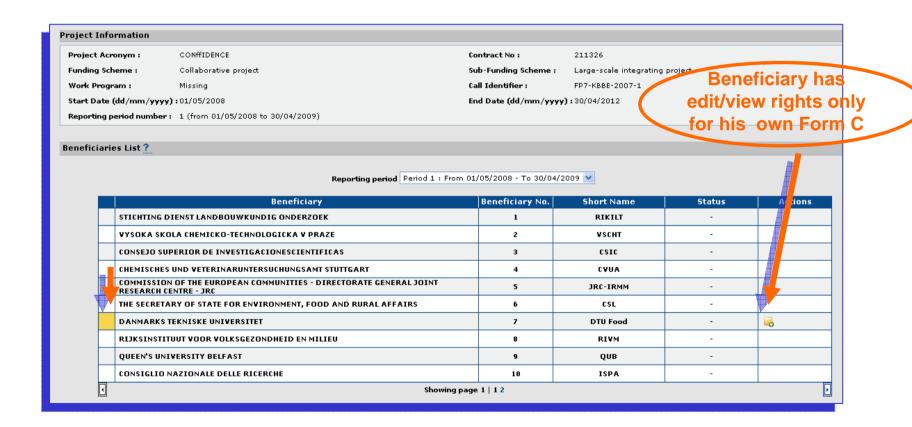

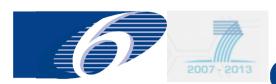

#### **Edit Forms C: coordinator**

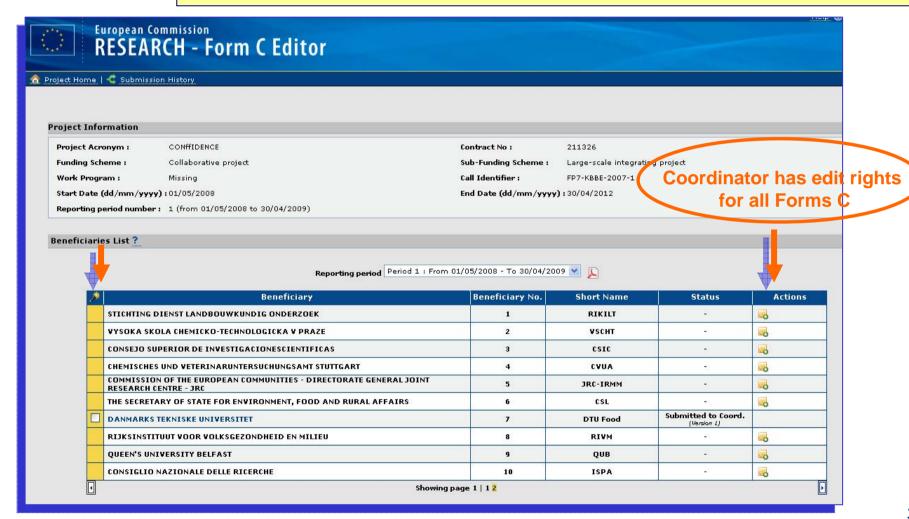

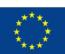

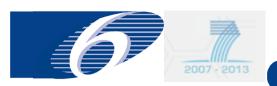

#### edit Forms C: click on "add Form C" button (1)

Project Information

Project Acronym: CONFFIDENCE

Funding Scheme: Collaborative project

Work Program: Missing

**Start Date (dd/mm/yyyy):** 01/05/2008

Reporting period number: 1 (from 01/05/2008 to 30/04/2009)

Contract No: 211326

Sub-Funding Scheme: Large-scale integrating project

Call Identifier :

FP7-KBBE-2007-1

End Date (dd/mm/yyyy): 30/04/2012

#### Beneficiaries List?

Reporting period Period 1 : From 01/05/2008 - To 30/04/2009

| Beneficiary                                                                              | Beneficiary No. | Short Name | Status | Actions |
|------------------------------------------------------------------------------------------|-----------------|------------|--------|---------|
| STICHTING DIENST LANDBOUWKUNDIG ONDERZOEK                                                | 1               | RIKILT     | -      |         |
| VYSOKA SKOLA CHEMICKO-TECHNOLOGICKA V PRAZE                                              | 2               | VSCHT      | -      | _       |
| CONSEJO SUPERIOR DE INVESTIGACIONESCIENTIFICAS                                           | 3               | csic       | -      |         |
| CHEMISCHES UND VETERINARUNTERSUCHUNGSAMT STUTTGART                                       | 4               | CVUA       | -      |         |
| COMMISSION OF THE EUROPEAN COMMUNITIES - DIRECTORATE GENERAL JOINT RESEARCH CENTRE - JRC | 5               | JRC-IRMM   | -      | J.      |
| THE SECRETARY OF STATE FOR ENVIRONMENT, FOOD AND RURAL AFFAIRS                           | 6               | CSL        | -      |         |
| DANMARKS TEKNISKE UNIVERSITET                                                            | 7               | DTU Food   | . (    |         |
| RIJKSINSTITUUT VOOR VOLKSGEZONDHEID EN MILIEU                                            | 8               | RIVM       | -      |         |
| QUEEN'S UNIVERSITY BELFAST                                                               | 9               | QUВ        | -      |         |
| CONSIGLIO NAZIONALE DELLE RICERCHE                                                       | 10              | ISPA       | -      |         |
| 4 Showing pag                                                                            | e 1   1 2       |            |        |         |

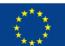

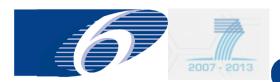

## edit Forms C: fill in upper part (1)

| Project Acronym: COHMIDENCE Contract No: 211326 Funding Scheme: Collaborative project Work Program: Missing Start Date (dd/mm/yyyy): 02/05/2008 Reporting period number: 1 (from 01/05/2008 to 30/04/2009)  Beneficiary Contractor's Legal Name Comment  Lump Sums Used Funding % for RTD activities  Total (1)*(A)**(B)*(C)*(C)*(C)*(C)*(C)*(C)*(C)*(C)*(C)*(C                                                                                                    |                             |                                      |                  |                   |                    |                         |                    |                                |
|----------------------------------------------------------------------------------------------------|-----------------------------|--------------------------------------|------------------|-------------------|--------------------|-------------------------|--------------------|--------------------------------|
| Funding Scheme: Collaborative project  Work Program: Missing Start Date (dd/mm/yyyy) 101/05/2008  Start Date (dd/mm/yyyy) 101/05/2008  End Date (dd/mm/yyyy) 101/05/2008  End Date (dd/mm/yyyyy | Project Information         |                                      |                  |                   |                    |                         |                    |                                |
| Work Program: Missing Call Identifier: FP7-KBBE-2007-1 Start Date (dd/mm/yyyy) 30/05/2008  Reporting period number: 1 (from 01/05/2008 to 30/04/2009)  Beneficiary Contractor's Legal Name Short Name OTU Food Comment  Lump Sums Used Indirect Cost Method ICM Hatrate  1. Declaration of eligible costs/lump sum/flate-rate/scale of unit (in e)    Type of activities                                                                                                    | Project Acronym :           | CONFFIDENCE                          |                  | (                 | Contract No :      | 211326                  |                    |                                |
| Start Date (dd/mm/yyyy): 10/05/2008 Reporting period number: 1 (from 01/05/2008 to 30/04/2009)  Beneficiary Contractor's Legal Name Contractor's Legal Name Comment  Lump Sums Used Funding % for RTD activities  75  1. Declaration of eligible costs/lump sum/flate-rate/scale of unit (in €)  Type of activities  Type of activities  Type of activities  1. Declaration of eligible costs/lump sum/flate-rate/scale of unit (in €)  Personnel costs  1. Declaration of eligible costs/lump sum/flate-rate/scale of unit (in €)  Personnel costs  1. Declaration of eligible costs/lump sum/flate-rate/scale of unit (in €)  Type of activities  Type of activities  1. Declaration of eligible costs/lump sum/flate-rate/scale of unit (in €)  1. Declaration of eligible costs/lump sum/flate-rate/scale of unit (in €)  Type of activities  1. Declaration of eligible costs/lump sum/flate-rate/scale of unit (in €)  1. Declaration of eligible costs/lump sum/flate-rate/scale of unit (in €)                                                                                                    | Funding Scheme :            | Collaborative project                |                  |                   | Sub-Funding Scheme | : Large-scale i         | ntegrating project | :                              |
| Reporting period number: 1 (from 01/05/2008 to 30/04/2009)  Beneficiary Contractor's Legal Name Contractor's Legal Name Contra | Work Program :              | Missing                              |                  | (                 | Call Identifier :  | FP7-KBBE-20             | 07-1               |                                |
| Beneficiary Contractor's Legal Name Short Name DTU Food Comment  Lump Sums Used Funding % for RTD activities  1. Declaration of eligible costs (in e)  Eligible costs (in e)  RTD (A)  Demonstration (i)  Management (C)  Other (O)  Total (E) = (A) = (D) = (D) = | Start Date (dd/mm/yyy       | y):01/05/2008                        |                  |                   | End Date (dd/mm/yy | <b>yyy):</b> 30/04/2012 |                    |                                |
| Contractor's Legal Name Short Name OTU Food Comment  Lump Sums Used Funding % for RTD activities  1. Declaration of eligible costs/lump sum/flate-rate/scale of unit (in €)    Type of activities   Type of activities   Ty | Reporting period number     | r: 1 (from 01/05/2008 to 30/04/2009) |                  |                   |                    |                         |                    |                                |
| Short Name Comment  Lump Sums Used Funding % for RTD activities  1. Declaration of eligible costs/lump sum/flate-rate/scale of unit (in €)  Fighther costs (in €)  RTD (A) Demonstration (B) Management (C) Other (D)  Personnel costs  10000.00  Subvontracting  Other direct costs  10000.00  Lump sums / flat-rate / scale of unit declared for the declared declared for the declared for the declared fo | Beneficiary                 |                                      |                  |                   |                    |                         |                    |                                |
| Comment  Lump Sums Used Funding % for RTD activities  1. Declaration of eligible costs/lump sum/flate-rate/scale of unit (in €)    Type of activities                                                                                                    | Contractor's Legal Name     | DANMARKS TEKNISKE UNIVER             | RSITET           |                   |                    | Beneficiary             | No.                | 7                              |
| Lump Sums Used Funding % for RTD activities  Type of activities  Fligible costs (in 6)  FID (A)  Demonstration (E)  Nanagement (C)  Other (D)  Other (D)  Other direct costs  Indirect Cost Method  ICM Flat rate  For activities  Type of activities  Figible costs (in 6)  RTD (A)  Demonstration (E)  Management (C)  Other (D)  Other (D)  Other (D)  Other direct costs  Indirect costs  Indirect costs   | Short Name                  | DTU Food                             |                  |                   |                    |                         |                    |                                |
| Funding % for RTD activities  1. Declaration of eligible costs/lump sum/flate-rate/scale of unit (in €)    Type of activities                                                                                                    | Comment                     |                                      |                  |                   |                    |                         |                    |                                |
| Funding % for RTD activities  1. Declaration of eligible costs/lump sum/flate-rate/scale of unit (in €)    Type of activities                                                                                                    | 6 Hand                      |                                      |                  |                   |                    | T                       |                    | Olerada Tura elita a Flat Data |
| Type of activities                                                                                                    | -                           | - 75                                 |                  |                   |                    |                         |                    |                                |
| Type of activities                                                                                                    | runding % for KID activitie | 25 / 7                               |                  |                   |                    | ILM Flat Pat            | e l                | 50                             |
| Personnel costs (in €)   RTD (A)   Demonstration (B)   Management (C)   Other (D)   +(C)+(D)                                                                                                    | 1. Declaration of eligible  | e costs/lump sum/flate-rate/scale    | e of unit (in €) |                   |                    |                         |                    |                                |
| Personnel costs (in €)   RTD (A)   Demonstration (B)   Management (C)   Other (D)   +(C)+(D)                                                                                                    |                             |                                      |                  |                   |                    |                         |                    |                                |
| Personnel costs (in €)   RTD (A)   Demonstration (B)   Management (C)   Other (D)   +(C)+(D)                                                                                                    |                             |                                      |                  | Type of           | activities         |                         |                    |                                |
| RTD (A)   Demonstration (B)   Management (C)   Other (D)                                                                                                    |                             | Eligible costs (in €)                |                  |                   |                    |                         |                    | 0                              |
| Subcontracting   0.00                                                                                                    |                             |                                      | RTD (A)          | Demonstration (B) | Management(C)      | Other (D)               | (-) (-)            |                                |
| Subcontracting   0.00                                                                                                    |                             |                                      |                  |                   |                    |                         |                    | ٦                              |
| Other direct costs                                                                                                    |                             | Personnel costs                      | 10000.00         |                   |                    |                         | 10000.0            | 10                             |
| Indirect costs 6000.00  Lump sums / flat- rate / scale of unit declared  Total 16000.00  Maximum EC Contribution 12000  Requested EC                                                                                                    |                             | Subcontracting                       |                  |                   |                    |                         | 0.0                | 10                             |
| Indirect costs 6000.00  Lump sums / flat- rate / scale of unit declared  Total 16000.00  Maximum EC Contribution 12000  Requested EC                                                                                                    |                             |                                      |                  |                   |                    |                         |                    | -                              |
| Lump sums / flat-   rate / scale of unit     declared                 Total                       Maximum EC                       Contribution                         Requested EC                                                                                                    |                             | Other direct costs                   |                  |                   |                    |                         | 0.0                | 10                             |
| Total   16000.00   16000.00   12000.00                                                                                                    |                             | Indirect costs                       | 6000.00          |                   |                    |                         | 6000.0             | 10                             |
| Total   16000.00   16000.00   12000.00                                                                                                    |                             | Lump sums / flat-                    |                  |                   |                    |                         |                    | -                              |
| Total   16000.00   16000.00   12000.00   12000.00   12000.00   12000.00   12000.00   12000.00   12000.00   12000.00   12000.00   12000.00   12000.00   12000.00   12000.00   12000.00   12000.00   12000.00   12000.00   12000.00   12000.00   12000.00   12000.00   12000.00   12000.00   12000.00   12000.00   12000.00   12000.00   12000.00   12000.00   12000.00   12000.00   12000.00   12000.00   12000.00   12000.00   12000.00   12000.00   12000.00   12000.00   12000.00   12000.00   12000.00   12000.00   12000.00   12000.00   12000.00   12000.00   12000.00   12000.00   12000.00   12000.00   12000.00   12000.00   12000.00   12000.00   12000.00   12000.00   12000.00   12000.00   12000.00   12000.00   12000.00   12000.00   12000.00   12000.00   12000.00   12000.00   12000.00   12000.00   12000.00   12000.00   12000.00   12000.00   12000.00   12000.00   12000.00   12000.00   12000.00   12000.00   12000.00   12000.00   12000.00   12000.00   12000.00   12000.00   12000.00   12000.00   12000.00   12000.00   12000.00   12000.00   12000.00   12000.00   12000.00   12000.00   12000.00   12000.00   12000.00   12000.00   12000.00   12000.00   12000.00   12000.00   12000.00   12000.00   12000.00   12000.00   12000.00   12000.00   12000.00   12000.00   12000.00   12000.00   12000.00   12000.00   12000.00   12000.00   12000.00   12000.00   12000.00   12000.00   12000.00   12000.00   12000.00   12000.00   12000.00   12000.00   12000.00   12000.00   12000.00   12000.00   12000.00   12000.00   12000.00   12000.00   12000.00   12000.00   12000.00   12000.00   12000.00   12000.00   12000.00   12000.00   12000.00   12000.00   12000.00   12000.00   12000.00   12000.00   12000.00   12000.00   12000.00   12000.00   12000.00   12000.00   12000.00   12000.00   12000.00   12000.00   12000.00   12000.00   12000.00   12000.00   12000.00   12000.00   12000.00   12000.00   12000.00   12000.00   12000.00   12000.00   12000.00   12000.00   12000.00   12000.00   12000.00   12000.00   12000.00   12000.00   12000.00   12000.00   12000.00   12000.00   1   |                             | rate / scale of unit                 |                  |                   |                    |                         | 0.0                | 10                             |
| Maximum EC                                                                                                    |                             |                                      |                  |                   |                    |                         |                    | -                              |
| Contribution   12000   12000.00     12000.00     12000.00     12000.00     12000.00     12000.00     12000.00     12000.00     12000.00     12000.00     12000.00     12000.00     12000.00     12000.00     12000.00     12000.00     12000.00     12000.00     12000.00     12000.00     12000.00     12000.00     12000.00     12000.00     12000.00     12000.00     12000.00     12000.00     12000.00     12000.00     12000.00     12000.00     12000.00     12000.00     12000.00     12000.00     12000.00     12000.00     12000.00     12000.00     12000.00     12000.00     12000.00     12000.00     12000.00     12000.00     12000.00     12000.00     12000.00     12000.00     12000.00     12000.00     12000.00     12000.00     12000.00     12000.00     12000.00     12000.00     12000.00     12000.00     12000.00     12000.00     12000.00     12000.00     12000.00     12000.00     12000.00     12000.00     12000.00     12000.00     12000.00     12000.00     12000.00     12000.00     12000.00     12000.00     12000.00     12000.00     12000.00     12000.00     12000.00     12000.00     12000.00     12000.00     12000.00     12000.00     12000.00     12000.00     12000.00     12000.00     12000.00     12000.00     12000.00     12000.00     12000.00     12000.00     12000.00     12000.00     12000.00     12000.00     12000.00     12000.00     12000.00     12000.00     12000.00     12000.00     12000.00     12000.00     12000.00     12000.00     12000.00     12000.00     12000.00     12000.00     12000.00     12000.00     12000.00     12000.00     12000.00     12000.00     12000.00     12000.00     12000.00     12000.00     12000.00     12000.00     12000.00     12000.00     12000.00     12000.00     12000.00     12000.00     12000.00     12000.00     12000.00     12000.00     12000.00     12000.00     12000.00     12000.00     12000.00     12000.00     12000.00     12000.00     12000.00     12000.00     12000.00     12000.00     12000.00     12000.00     12000.00     12000.00     12000.00     12000.00     12000.00     12000.   |                             | Total                                | 16000.00         |                   |                    |                         | 16000.0            | 0                              |
|                                                                                                    |                             |                                      | 12000            |                   |                    |                         | 12000.0            | 00                             |
| 12000.00                                                                                                    |                             |                                      |                  |                   | L                  |                         | 12000 0            | 10                             |
| contribution                                                                                                    |                             | contribution                         |                  |                   |                    |                         | 12000.0            | 10                             |

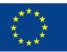

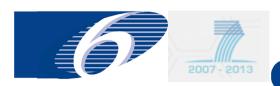

#### edit Forms C: fill in upper part (2)

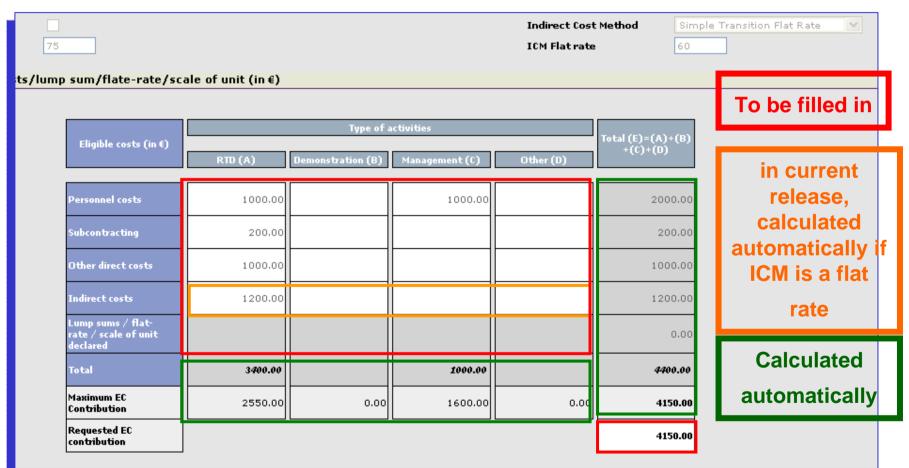

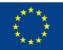

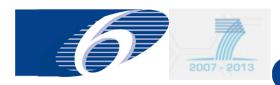

## edit Forms C: fill in lower part and save

| 2. Declaration of Receipts (in €)                                                                                                    |
|----------------------------------------------------------------------------------------------------|
| Did you receive any financial transfers or contributions in kind, free of charge from third parties?  Or did the project generate any income which could be considered a receipt according to Art.II.17 of the grant agreement? |
| If yes, please mention the amount (in €)                                                                                                    |
|                                                                                                    |
| 3. Declaration of interest generated by the pre-financing (in €) (To be completed only by the coordinator)                                                                                                    |
| Did the pre-financing you received generate any interest according to Art. II.18?                                                                                                    |
| If yes, please mention the amount (in €)                                                                                                    |
| 4. Certificate on the methodology                                                                                                    |
| Do you declare average personnel costs according to Art. II.14.1?                                                                                                    |
| Is there a certificate on the methodology provided by an independent auditor and accepted by the Commission according to Art. II.4.4?                                                                                           |
| Name of the auditor Cost of the certificate (in €), if charged under this project                                                                                                    |
|                                                                                                    |
| 5. Certificate on the financial statements                                                                                                    |
| Is there a certificate on the financial statements provided by an independent auditor attached to this financial statement according to Art. II.4.4?                                                                            |
| Name of the auditor Cost of the certificate (in €)                                                                                                    |
|                                                                                                    |
| 6. Beneficiary's declaration on their honour?                                                                                                    |
| 6. Beneficiary's declaration on their honour?  Name of the person authorised to sign this Financial Statement P. Lemaitre  Date 12/05/2009                                                                                      |
| ·                                                                                                    |
| Name of the person authorised to sign this Financial Statement P. Lemaitre Date 12/05/2009                                                                                                    |
| ·                                                                                                    |
| Name of the person authorised to sign this Financial Statement P. Lemaitre Date 12/05/2009                                                                                                    |
| Name of the person authorised to sign this Financial Statement P. Lemaitre Date 12/05/2009                                                                                                    |
| Name of the person authorised to sign this Financial Statement P. Lemaitre Date 12/05/2009                                                                                                    |
| Name of the person authorised to sign this Financial Statement P. Lemaitre Date 12/05/2009                                                                                                    |
| Name of the person authorised to sign this Financial Statement P. Lemaitre Date 12/05/2009                                                                                                    |
| Name of the person authorised to sign this Financial Statement P. Lemaitre Date 12/05/2009                                                                                                    |
| Name of the person authorised to sign this Financial Statement P. Lemaitre Date 12/05/2009                                                                                                    |
| Name of the person authorised to sign this Financial Statement P. Lemaitre  Date 12/05/2009  Save Submit to coordinator D                                                                                                    |
| Name of the person authorised to sign this Financial Statement P. Lemaitre Date 12/05/2009                                                                                                    |

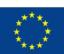

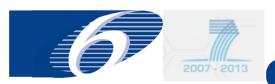

# edit Forms C: after saving the draft Form C remains editable and can still be deleted

oject Acronym: CONffIDENCE Contract No: 211326

nding Scheme: Collaborative project Sub-Funding Scheme: Large-s

nding Scheme: Collaborative project Sub-Funding Scheme: Large-scale integrating project
ork Program: Missing Call Identifier: FP7-KBBE-2007-1

 ork Program :
 Call Identifier :
 FP7-KBBE-200°

 art Date (dd/mm/yyyy) : 01/05/2008
 End Date (dd/mm/yyyy) : 30/04/2012

porting period number: 2 (from 01/05/2009 to 30/04/2010)

neficiaries List ?

Reporting period Period 2 : From 01/05/2009 - To 30/04/2010 💌

| Beneficiary                                                                                 | Beneficiary No. | Short Name | Status               | Actions  |
|---------------------------------------------------------------------------------------------|-----------------|------------|----------------------|----------|
| STICHTING DIENST LANDBOUWKUNDIG ONDERZOEK                                                   | 1               | RIKILT     | -                    |          |
| VYSOKA SKOLA CHEMICKO-TECHNOLOGICKA V PRAZE                                                 | 2               | VSCHT      | -                    |          |
| CONSEJO SUPERIOR DE INVESTIGACIONESCIENTIFICAS                                              | 3               | csic       | -                    |          |
| CHEMISCHES UND VETERINARUNTERSUCHUNGSAMT STUTTGART                                          | 4               | CVUA       | -                    |          |
| COMMISSION OF THE EUROPEAN COMMUNITIES - DIRECTORATE GENERAL JOINT<br>RESEARCH CENTRE - JRC | 5               | JRC-IRMM   | -                    |          |
| THE SECRETARY OF STATE FOR ENVIRONMENT, FOOD AND RURAL AFFAIRS                              | 6               | CSL        | -                    |          |
| DANMARKS TEKNISKE UNIVERSITET                                                               | 7               | DTU Food   | Draft<br>(Version 1) | <b>♣</b> |
| RIJKSINSTITUUT VOOR VOLKSGEZONDHEID EN MILIEU                                               | 8               | RIVM       | -                    |          |
| QUEEN'S UNIVERSITY BELFAST                                                                  | 9               | QUВ        | -                    |          |
| CONSIGLIO NAZIONALE DELLE RICERCHE                                                          | 10              | ISPA       | -                    |          |

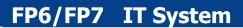

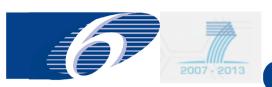

## FORCE FORM C EDITOR

**Step 5: submit Forms C in FORCE** 

**Beneficiaries/coordinator** 

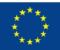

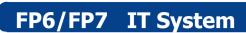

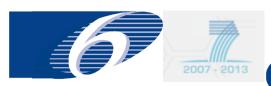

## Beneficiary:

- Each beneficiary can submit his own
   Form C to the coordinator
- A beneficiary can not submit directly to the Commission

## Coordinator

- Coordinator submits his own Form C to himself
- Only coordinator can submit Forms C to the Commission

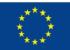

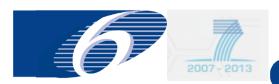

# Submit Form C: beneficiary (1) go to the lower part of the Form C

| 2. Declaration of Receipts (in €)                                                                                                    |
|----------------------------------------------------------------------------------------------------|
| Did you receive any financial transfers or contributions in kind, free of charge from third parties?  Or did the project generate any income which could be considered a receipt according to Art.II.17 of the grant agreement? |
| If yes, please mention the amount (in €)                                                                                                    |
| 3. Declaration of interest generated by the pre-financing (in €) (To be completed only by the coordinator)                                                                                                    |
| Did the pre-financing you received generate any interest according to Art. II.18?                                                                                                    |
| If yes, please mention the amount (in €)                                                                                                    |
| 4. Certificate on the methodology                                                                                                    |
| Do you declare average personnel costs according to Art. II.14.1?                                                                                                    |
| Is there a certificate on the methodology provided by an independent auditor and accepted by the Commission according to Art. II.4.4?                                                                                           |
| Name of the auditor Cost of the certificate (in €), if charged under this project                                                                                                    |
| 5. Certificate on the financial statements                                                                                                    |
| Is there a certificate on the financial statements provided by an independent auditor attached to this financial statement according to Art. II.4.4?                                                                            |
| Name of the auditor Cost of the certificate (in €)                                                                                                    |
| 6. Beneficiary's declaration on their honour?                                                                                                    |
| Name of the person authorised to sign this Financial Statement P. Lemaitre Date 12/05/2009                                                                                                    |
| Save   Submit to coordinator                                                                                                    |
|                                                                                                    |
|                                                                                                    |

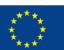

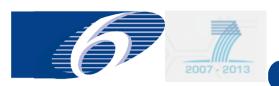

## submit Form C: beneficiary (2)

| r                                                                                                    | Lump sums / flat-<br>rate / scale of unit<br>declared |             |                 |      |      | 0.00     |  |
|----------------------------------------------------------------------------------------------------|-------------------------------------------------------|-------------|-----------------|------|------|----------|--|
|                                                                                                    | Total                                                 | 16000.00    |                 |      |      | 16000.00 |  |
|                                                                                                    | Maximum EC<br>Contribution                            | 12000.00    | 0.00            | 0.00 | 0.00 | 12000.00 |  |
|                                                                                                    | Requested EC<br>contribution                          | Windows Int | ternet Explorer |      | ×    | 12000.00 |  |
| aration of Receipts (in €)  receive any financial transfers or contributions in kind, free of cle project generate any income which could be considered a receiplease mention the amount (in €)  Are you sure you want to continue?  OK Cancel  To be completed on 3- by 5-ie coordinator. |                                                       |             |                 |      |      |          |  |
| ore-financing you received generate any interest according to Art. II.18?<br>lease mention the amount (in €)                                                                                                    |                                                       |             |                 |      |      |          |  |

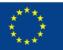

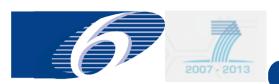

## submit Form C: beneficiary (3) once submitted the Form C becomes read-only

10

Showing page 1 | 12

ISPA

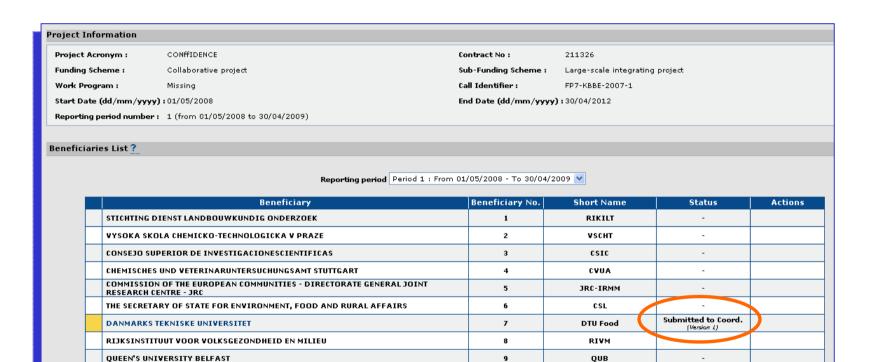

CONSIGLIO NAZIONALE DELLE RICERCHE

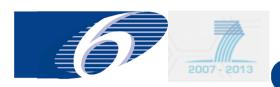

### submit Forms C: coordinator connects to project (1)

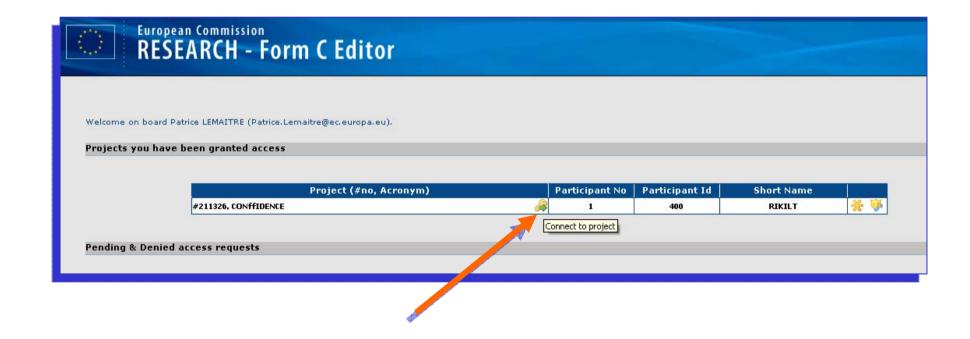

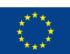

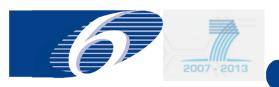

## **Submit Forms C: coordinator selects reporting period (2)**

Project Acronym: CONFFIDENCE Contract No: 211326

Funding Scheme : Collaborative project Sub-Funding Scheme : Large-scale integrating project

 Work Program:
 Missing
 Call Identifier:
 FP7-KBBE-2007-1

 Start Date (dd/mm/yyyy): 01/05/2008
 End Date (dd/mm/yyyy): 30/04/2012

#### **Reporting Periods**

**Project Information** 

|     | Period | Date from  | Date to    | Period Duration (days) |  |
|-----|--------|------------|------------|------------------------|--|
| 100 | 1      | 01/05/2008 | 30/04/2009 | 365                    |  |
|     | 2      | 01/05/2009 | 30/04/2010 | 365                    |  |
|     | 3      | 01/05/2010 | 30/04/2011 | 365                    |  |
|     | 4      | 01/05/2011 | 30/04/2012 | 366                    |  |

Click on the reporting period to view or encode Form Cs for the given period

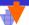

#### Project Information

Project Acronym: CONFFIDENCE Contract No: 211326

Funding Scheme : Collaborative project Sub-Funding Scheme : Large-scale integrating project

 Work Program:
 Missing
 Call Identifier:
 FP7-KBBE-2007-1

 Start Date (dd/mm/yyyy): 01/05/2008
 End Date (dd/mm/yyyy): 30/04/2012

#### **Reporting Periods**

|   | Period | Date from  | Date to    | Period Duration (days) |  |
|---|--------|------------|------------|------------------------|--|
|   | 1      | 01/05/2008 | 30/04/2009 | 365                    |  |
|   | 2      | 01/05/2009 | 30/04/2010 | 365                    |  |
|   | 3      | 01/05/2010 | 30/04/2011 | 365                    |  |
| Г | 4      | 01/05/2011 | 30/04/2012 | 366                    |  |

Click on the reporting period to view or encode Form Cs for the given period

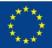

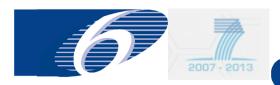

# **Submit Forms C: coordinator selects Forms C to be submitted (3)**

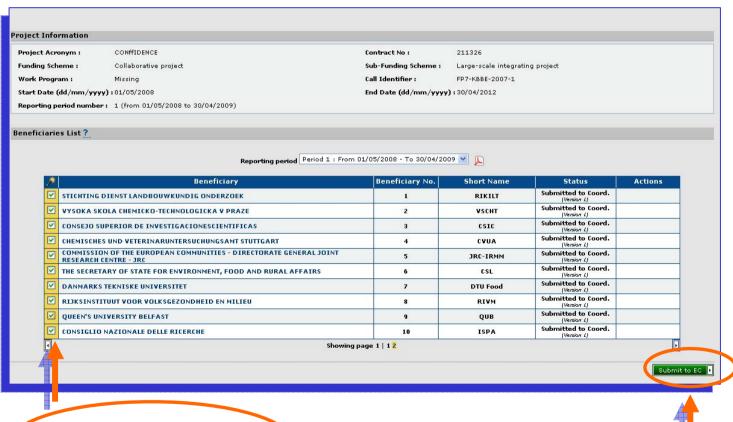

**Select Forms C for submission** 

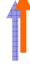

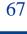

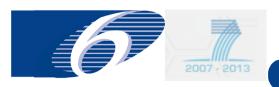

## Submit Forms C: coordinator obtains overview of Forms C ready for submission and confirms (4)

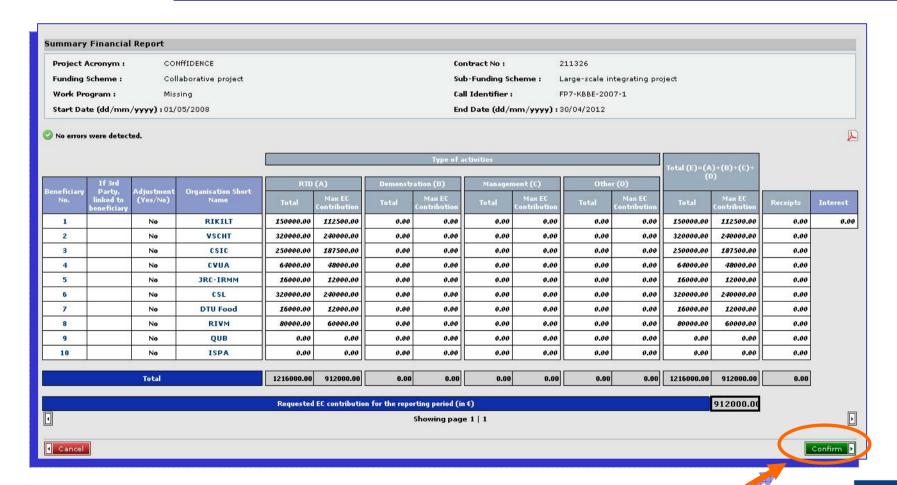

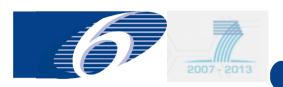

# Submit Forms C: coordinator confirms in case Forms C of all participants were not submitted (5)

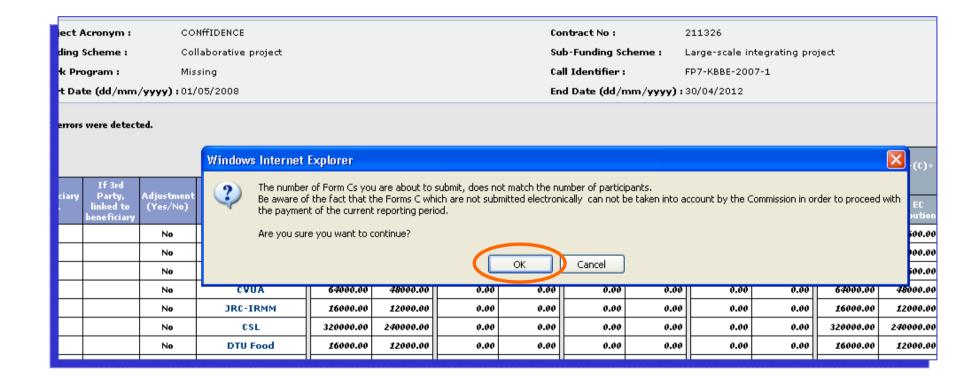

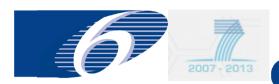

#### **Submit Forms C: coordinator receives OK message (6)**

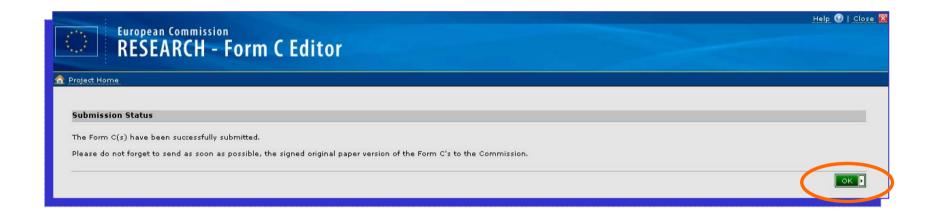

Upon electronic submission the coordinator should send as soon as possible the signed paper version of the Forms C to the Commission. There is no need whatsoever to wait with this.

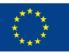

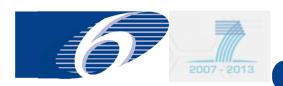

# **Submit Forms C: coordinator can view different submissions any time (7)**

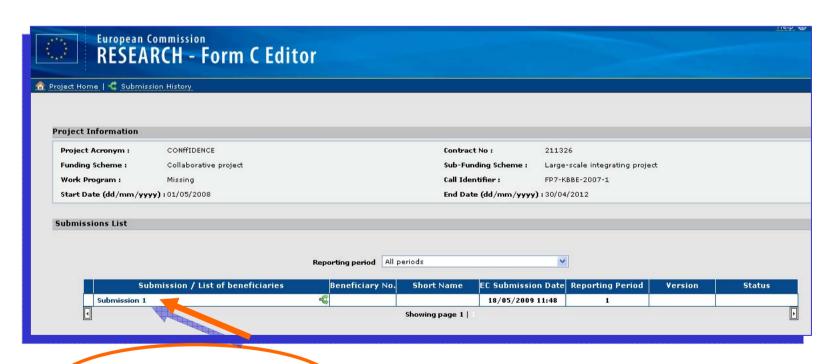

Submission can be viewed at any time afterwards

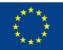

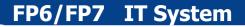

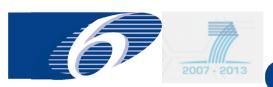

## FORCE FORM C EDITOR

reject a Form C in FORCE

coordinator only

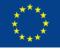

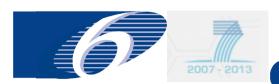

### Reject Form C: click on Form C to be rejected

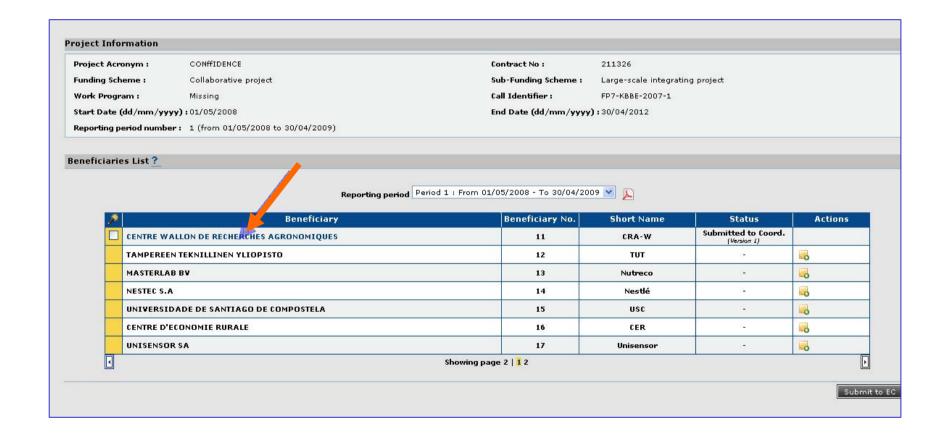

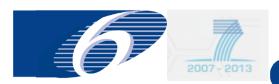

# Reject Form C: In the Form C click on the "reject " button

|                                                                                               | Personnel costs                                       | 20000.00                          |                          |                             | 20000.00 |        |
|-----------------------------------------------------------------------------------------------|-------------------------------------------------------|-----------------------------------|--------------------------|-----------------------------|----------|--------|
|                                                                                               | Subcontracting                                        |                                   |                          |                             | 0.00     |        |
|                                                                                               | Other direct costs                                    |                                   |                          |                             | 0.00     |        |
|                                                                                               | Indirect costs                                        | 12000.00                          |                          |                             | 12000.00 |        |
|                                                                                               | Lump sums / flat-<br>rate / scale of unit<br>declared |                                   |                          |                             | 0.00     |        |
|                                                                                               | Total                                                 | 32000.00                          |                          |                             | 32000.00 |        |
|                                                                                               | Maximum EC<br>Contribution                            | 24000                             |                          |                             | 24000.00 |        |
|                                                                                               | Requested EC contribution                             |                                   |                          |                             | 24000.00 |        |
|                                                                                               |                                                       |                                   |                          |                             |          |        |
| 2. Declaration of Receipts (in €)                                                             |                                                       |                                   |                          |                             |          |        |
| Did you receive any financial transfers or co<br>Or did the project generate any income whice |                                                       |                                   |                          | nt?                         |          |        |
| If yes, please mention the amount (in €)                                                      |                                                       | <b>,,</b>                         | ,                        |                             |          |        |
|                                                                                               |                                                       |                                   |                          |                             |          |        |
| 3. Declaration of interest generated by                                                       | y the pre-financing (                                 | in €) (To be completed only       | oy the coordinator)      |                             |          |        |
| Did the pre-financing you received generate                                                   | any interest according                                | to Art. II.18?                    |                          |                             |          |        |
| If yes, please mention the amount (in €)                                                      |                                                       |                                   |                          |                             |          |        |
| 4. Certificate on the methodology                                                             |                                                       |                                   |                          |                             |          |        |
| Do you declare average personnel costs acc                                                    | ording to Art. II.14.1?                               |                                   |                          |                             |          |        |
| Is there a certificate on the methodology pr                                                  | ovided by an independe                                | ent auditor and accepted by       | he Commission accordin   | g to Art. II.4.4?           |          |        |
| Name of the auditor                                                                           | Cos                                                   | t of the certificate (in €), if c | narged under this projec | t                           |          |        |
| 5. Certificate on the financial statemer                                                      | nts                                                   |                                   |                          |                             |          |        |
| Is there a certificate on the financial statem                                                | ents provided by an ind                               | lependent auditor attached        | o this financial stateme | nt according to Art. II.4.4 | ?        |        |
| Name of the auditor                                                                           |                                                       |                                   | Cost of the certi        | ficate (in €)               |          |        |
| 6. Beneficiary's declaration on their h                                                       | onour ?                                               |                                   |                          |                             |          |        |
| Name of the per                                                                               | son authorised to sign t                              | this Financial Statement PL       |                          | Date 26/04                  | 4/2009   |        |
|                                                                                               |                                                       |                                   |                          |                             |          |        |
| 1 Back                                                                                        |                                                       |                                   |                          |                             |          | Reject |

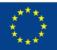

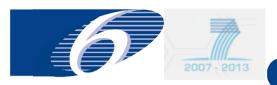

# Reject Form C: confirm rejection (current version does not allow the coordinator to introduce a comment yet)

| Lump sums / flat-<br>rate / scale of unit<br>declared<br>Total<br>Maximum EC<br>Contribution | <b>32000.00</b><br>24000 |                       |                     |              | 32000.00<br>24000.00 |  |  |
|----------------------------------------------------------------------------------------------|--------------------------|-----------------------|---------------------|--------------|----------------------|--|--|
| Requested EC contribution                                                                    |                          |                       |                     |              | 24000.00             |  |  |
| 1€) nsfers or contributions in kind, free ncome which could be considered a                  | beneficiary.             |                       |                     |              |                      |  |  |
| nt (in €)  nerated by the pre-financing (  ad generate any interest according                | (in €) (                 | Are you sure you want | Cancel              |              |                      |  |  |
| nt (in €)                                                                                    |                          |                       |                     |              |                      |  |  |
| plogy                                                                                        |                          |                       |                     |              |                      |  |  |
| el costs according to Art. II.14.1?<br>nodology provided by an independe                     | ent auditor and acce     | epted by the Comm     | ission according to | Art. II.4.4? |                      |  |  |

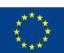

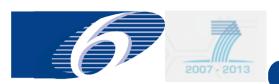

# Reject Form C: rejected Form C will appear as draft in summary and can be corrected and resubmitted

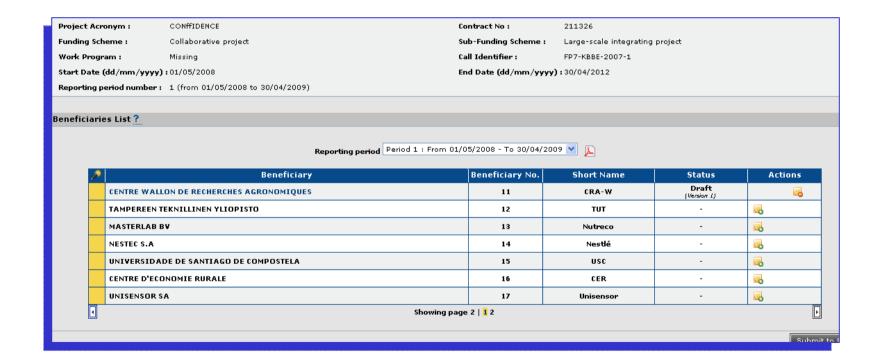

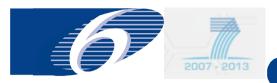

### request to revise Forms C

for internal EC USER (financial officer or project officer)

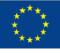

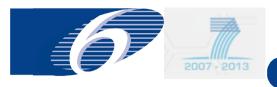

#### **Revision of Forms**

- EC project officer/financial officer can request to revise Forms C
- There is no automatic e-mail notification yet
- The need to revise the Form C will appear clearly in FORCE
- Note that the concerned beneficiary will have immediately access to the Form C that has to be revised

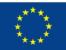

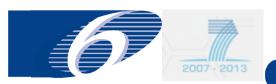

# FORCE FORM C EDITOR (SESAM)

revise a FORM C

for external user (coordinator or beneficiary)

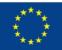

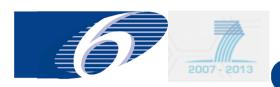

### Revise a Form C (1)

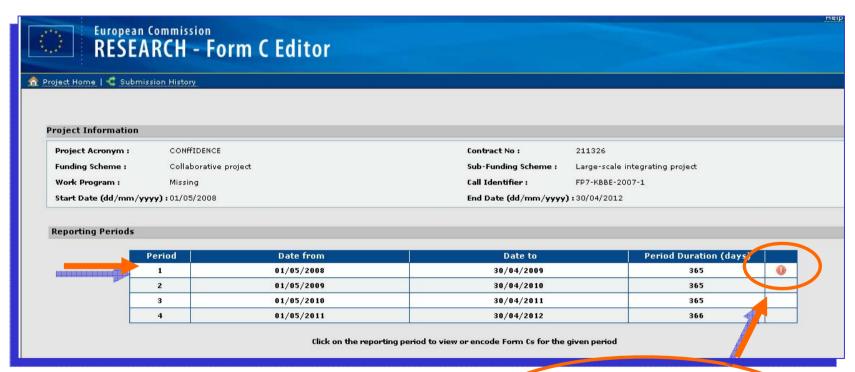

Indicates
that the Commission
asked to review Forms C

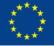

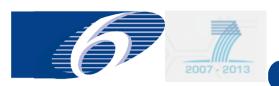

### Revise a Form C: edit and resubmit (2)

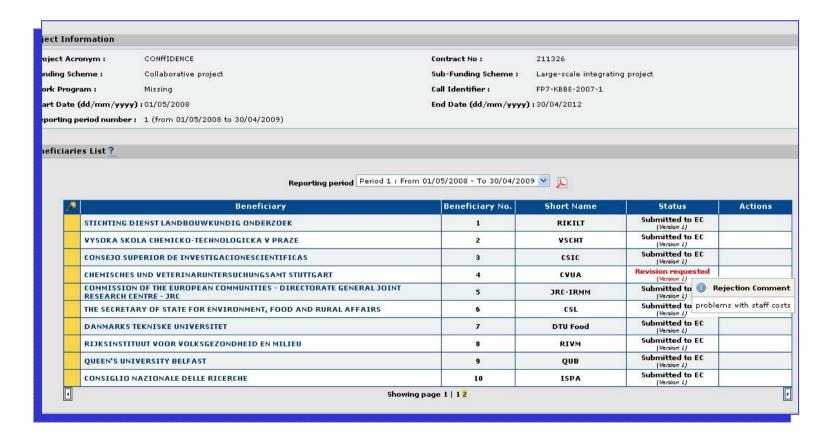

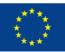

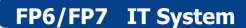

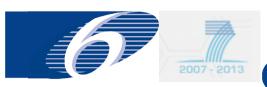

## FORCE FORM C EDITOR

adjustment Forms C (only for FP-7)

(external user)

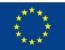

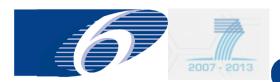

### Form C Editor: adjustment forms C (1)

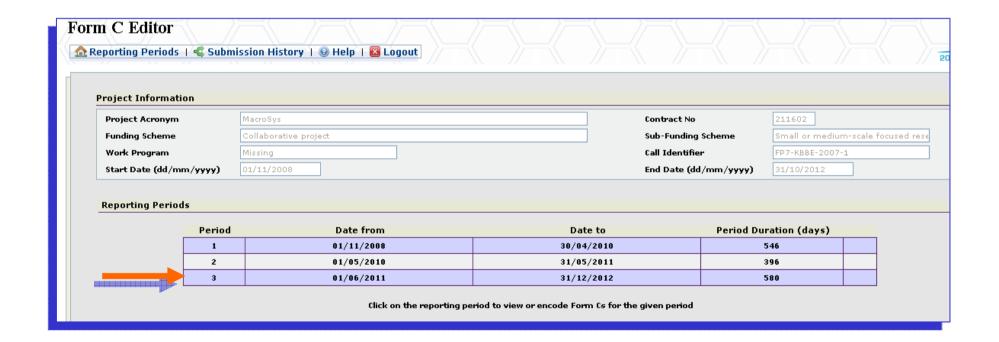

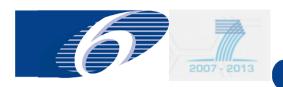

### Form C Editor: adjustment forms C (2)

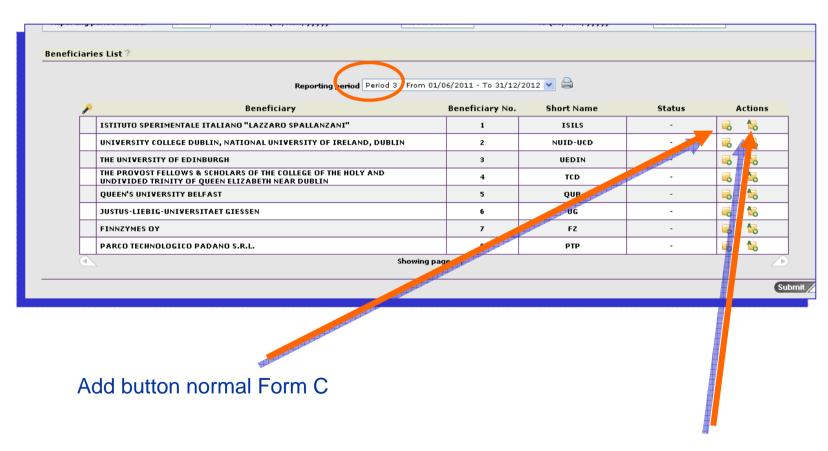

Add button adjustment Form C

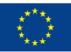

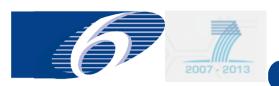

### Form C Editor: adjustment forms C (3)

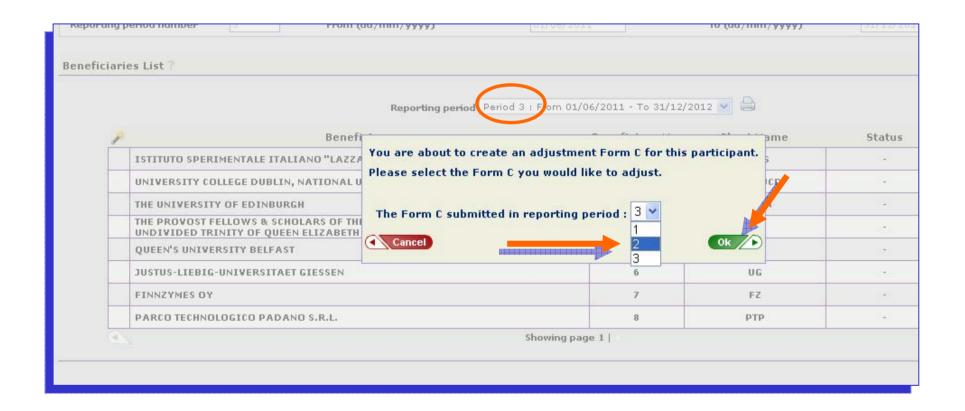

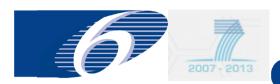

### Form C Editor: adjustment forms C (4)

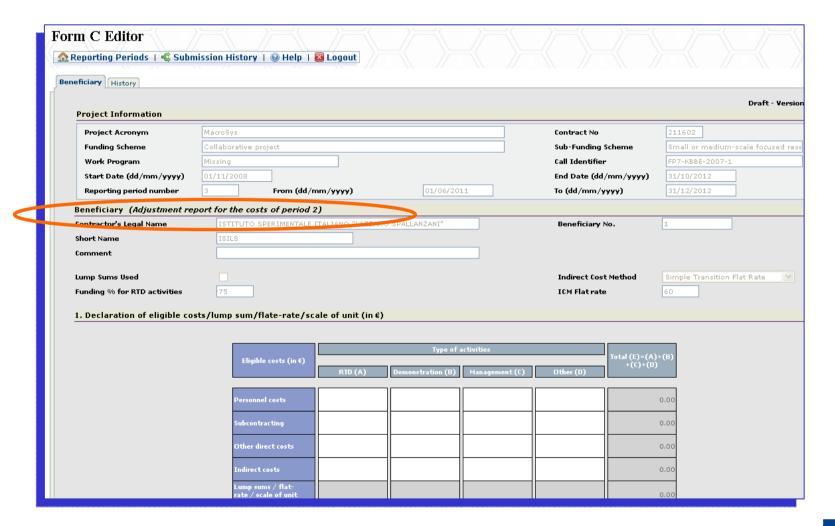

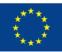

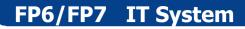

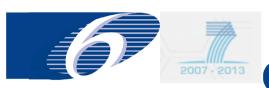

### FORCE FORM C EDITOR

edit Forms C of third parties (only if special clause 10 is in the grant agreement

(external user)

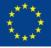

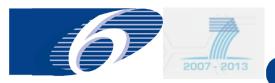

### Form C Editor: third parties

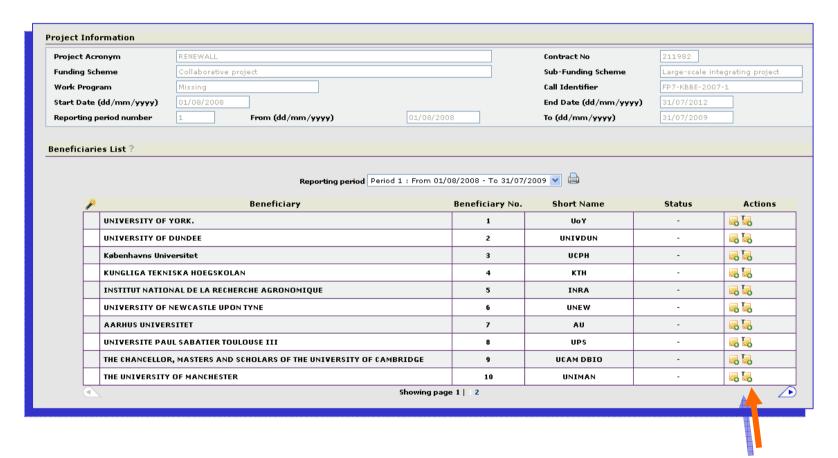

third party Forms C appear if special clause 88 10 is in the grant agreement

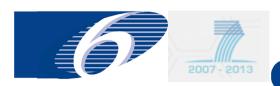

#### Form C Editor: Fill in Data for Third Parties

### Legal and financial data of third party need to be filled in

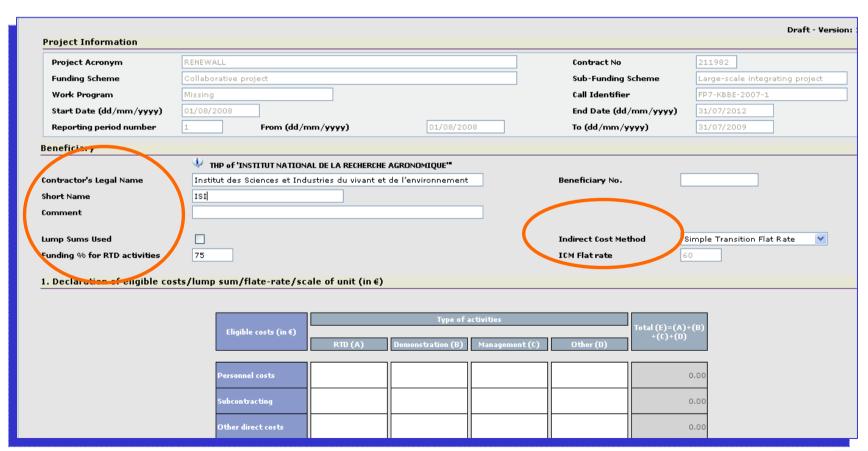

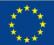

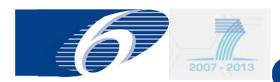

### **Form C Editor: Third Party Form C**

|            | Reporting period 1 : From 01                                              | ./08/2008 - To 31/07/2 | 009 💌 🖨    |                   |            |
|------------|---------------------------------------------------------------------------|------------------------|------------|-------------------|------------|
| *          | Beneficiary                                                               | Beneficiary No.        | Short Name | Status            | Actions    |
|            | UNIVERSITY OF YORK.                                                       | 1                      | UoY        | -                 | <b>3 5</b> |
|            | UNIVERSITY OF DUNDEE                                                      | 2                      | UNIVDUN    | -                 | <b> </b>   |
|            | Københavns Universitet                                                    | 3                      | ИСРН       | -                 | □ □        |
|            | KUNGLIGA TEKNISKA HOEGSKOLAN                                              | 4                      | ктн        | -                 | <b> </b>   |
|            | INSTITUT NATIONAL DE LA RECHERCHE AGRONOMIQUE                             | 5                      | INRA       | Draft (Version 1) | <b>5</b>   |
|            | (THP) Institut des Sciences et Industries du vivant et de l'environnement | -                      | -          | Draft (Version 1) | ₽ P        |
|            | UNIVERSITY OF NEWCASTLE UPON TYNE                                         | 6                      | UNEW       | -                 |            |
|            | AARHUS UNIVERSITET                                                        | 7                      | AU         | -                 | <b></b>    |
|            | UNIVERSITE PAUL SABATIER TOULOUSE III                                     | 8                      | UPS        | -                 | - L        |
|            | THE CHANCELLOR, MASTERS AND SCHOLARS OF THE UNIVERSITY OF CAMBRIDGE       | 9                      | UCAM DBIO  | -                 | - L        |
|            | THE UNIVERSITY OF MANCHESTER                                              | 10                     | UNIMAN     | -                 |            |
| <b>(1)</b> | Showing pa                                                                | ige 1   1 2            |            |                   |            |

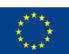

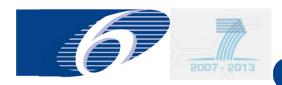

# Form C Editor: Third Party adjustment Form C can be added also

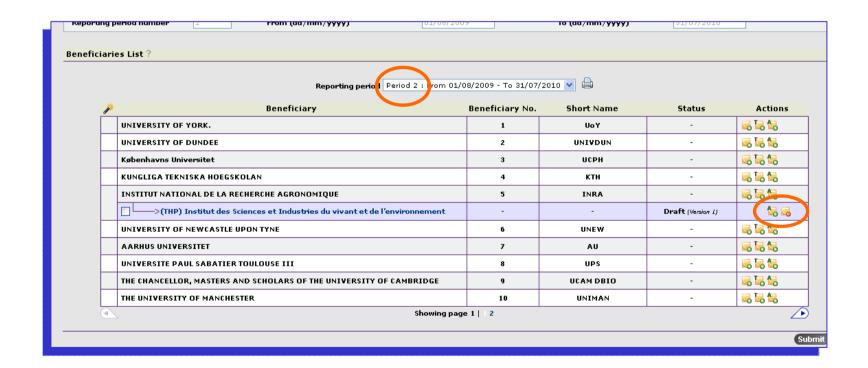

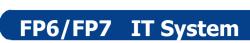

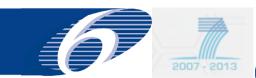

## FORCE FORM C EDITOR

delete Forms C

(external user)

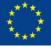

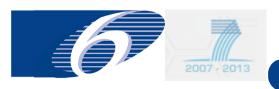

### Form C Editor: remove Forms C (1)

- Two possibilities:
  - In the summary of all forms C for the concerned reporting period with the delete button
  - In the form C itself

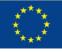

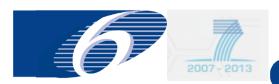

### Form C Editor: remove Forms C (2)

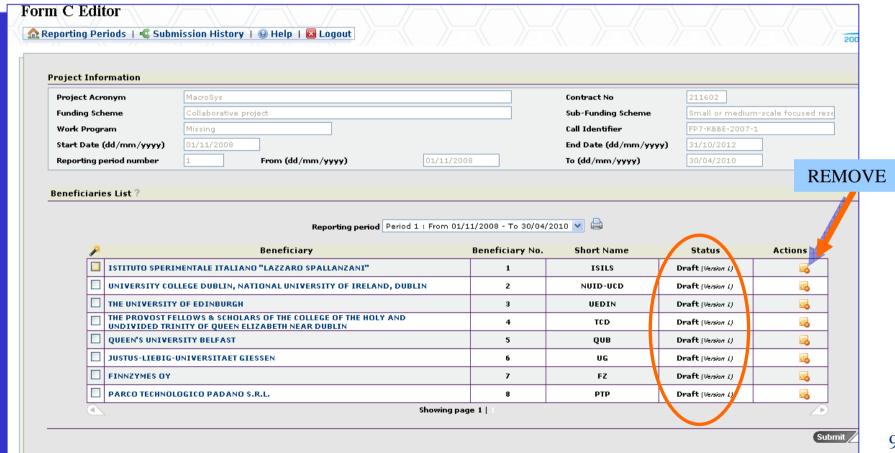

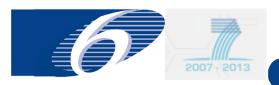

### Form C Editor: remove Forms C (3)

| rmation                                                               |                       |                                                |                          |                       |       |                     |                   |
|-----------------------------------------------------------------------|-----------------------|------------------------------------------------|--------------------------|-----------------------|-------|---------------------|-------------------|
| nym                                                                   | MacroSys              |                                                |                          |                       | C     | ontract No          | 211602            |
| eme                                                                   | Collaborative project |                                                |                          |                       | s     | ub-Funding Scheme   | Small or medi     |
| am                                                                    | Missing               |                                                |                          |                       | C     | all Identifier      | FP7-KBBE-200      |
| dd/mm/yyyy)                                                           | 01/11/2008            |                                                |                          |                       | E     | nd Date (dd/mm/yyyy | 31/10/2012        |
| eriod number                                                          | 1                     | From (dd/mm/yyyy)                              | 01/11/2008               | 3                     | T     | o (dd/mm/yyyy)      | 30/04/2010        |
| s List?                                                               |                       | Reporting p                                    | period 1 : From 01/1     | 1/2008 - To 30/04,    | /2010 | <u> </u>            |                   |
|                                                                       |                       | Beneficiary                                    | Windows Internet Explaie | ır                    | ×     | Short Name          | Status            |
| ISTITUTO SPERIMENTALE ITALIANO "LAZZARO SPALLANZA                     |                       |                                                |                          |                       |       | ISILS               | Draft (Version 1) |
| UNIVERSITY COLLEGE DUBLIN, NATIONAL UNIVERSITY OF Are you sure ou wan |                       |                                                |                          | nt to remove the Form | ıC?   | NUID-UCD            | Draft (Version 1) |
| THE UNIVERSITY OF EDINBURGH                                           |                       |                                                |                          |                       |       | UEDIN               | Draft (Version 1) |
|                                                                       |                       | RS OF THE COLLEGE OF TI<br>IZABETH NEAR DUBLIN | ÓK L                     | Cancel                |       | TCD                 | Draft (Version 1) |
| QUEEN'S UNIVER                                                        | SITY BELFAST          |                                                |                          | 5                     |       | QUВ                 | Draft (Version 1) |
| JUSTUS-LIEBIG-L                                                       | JNIVERSITAET GII      | ESSEN                                          |                          | 6                     |       | ug                  | Draft (Version 1) |
| FINNZYMES OY                                                          |                       |                                                |                          | 7                     |       | FZ                  | Draft (Version 1) |
| PARCO TECHNOL                                                         | OGICO PADANO S        | .R.L.                                          |                          | 8                     |       | РТР                 | Draft (Version 1) |
|                                                                       |                       |                                                | Showing pag              | e 1                   |       |                     |                   |
|                                                                       |                       |                                                |                          |                       |       |                     |                   |
|                                                                       |                       |                                                |                          |                       |       |                     |                   |

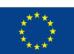

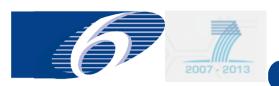

### Form C Editor: remove Forms C (4)

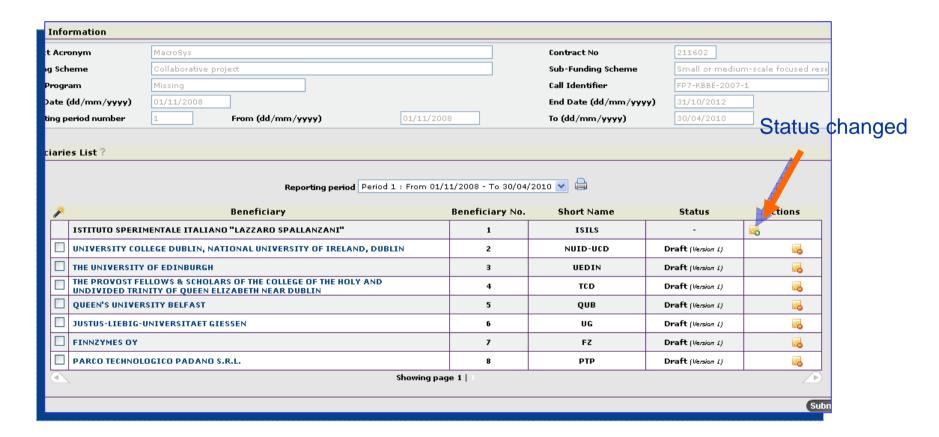

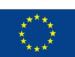

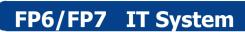

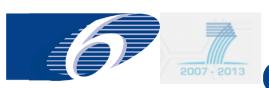

## FORCE FORM C EDITOR

print Forms C (external user)

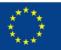

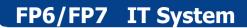

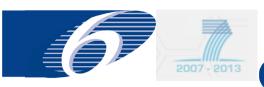

### print Forms C (1)

- Possibilities to print separately:
  - each individual Form C
  - Summary Form C, taking into account all submission for the concerned reporting period
  - all forms C in one go (combined with Summary Form C)
- Draft watermark only disappears after successful submission by coordinator to Commission

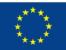

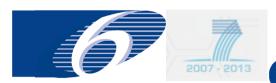

### print Forms C (2)

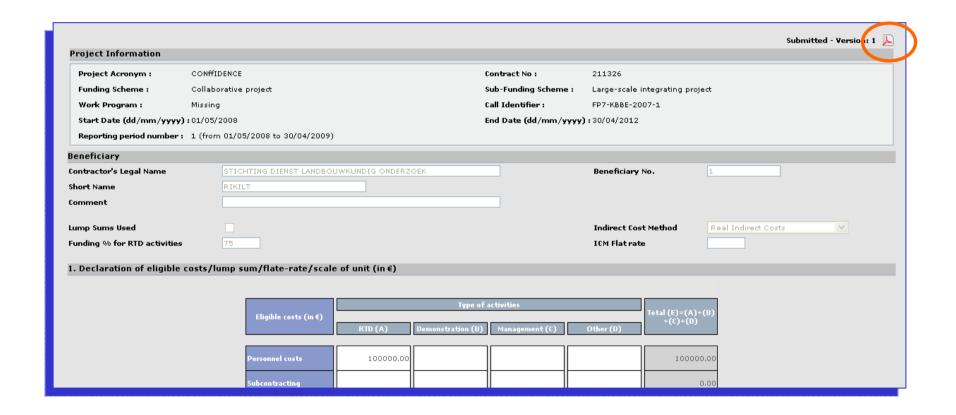

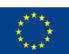

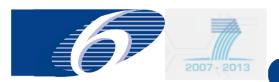

### print Forms C (3)

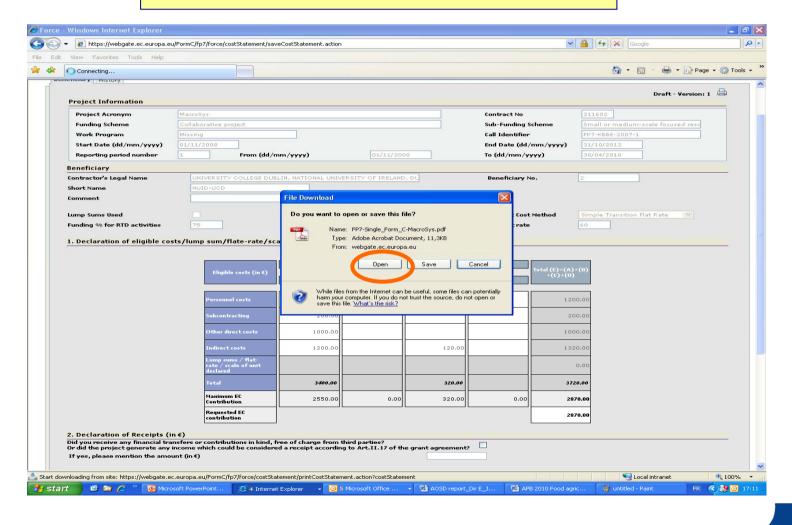

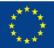

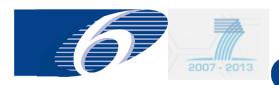

### print Forms C (4)

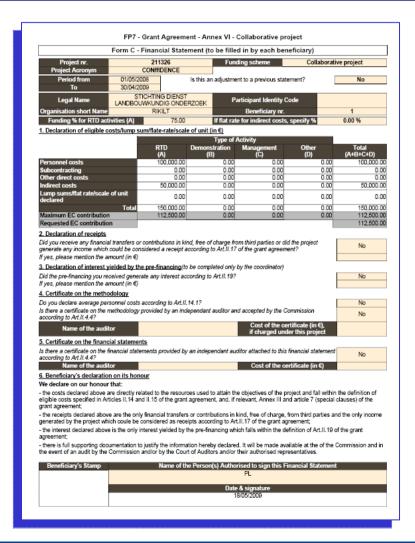

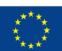

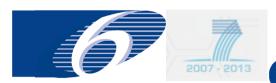

### print Forms C (5)

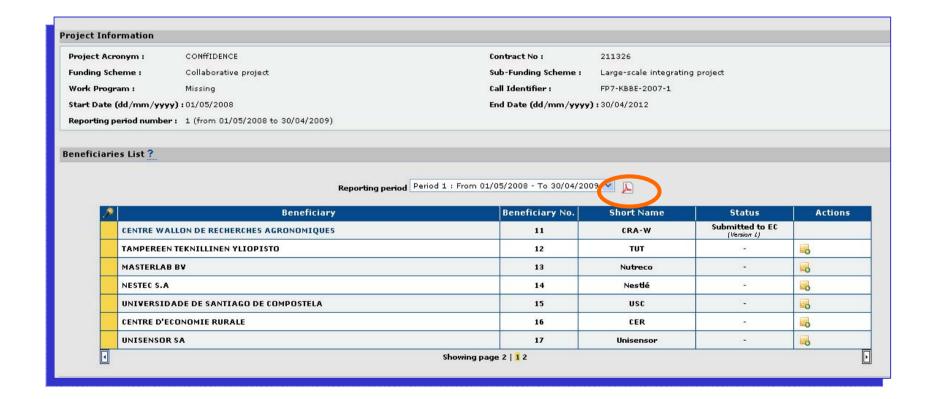

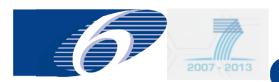

### print Forms C (6)

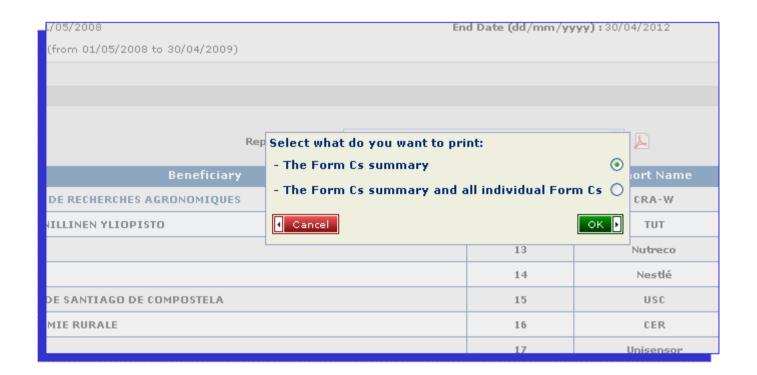

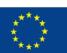

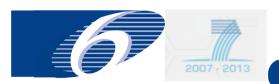

# print Forms C (7): example of summary Form C

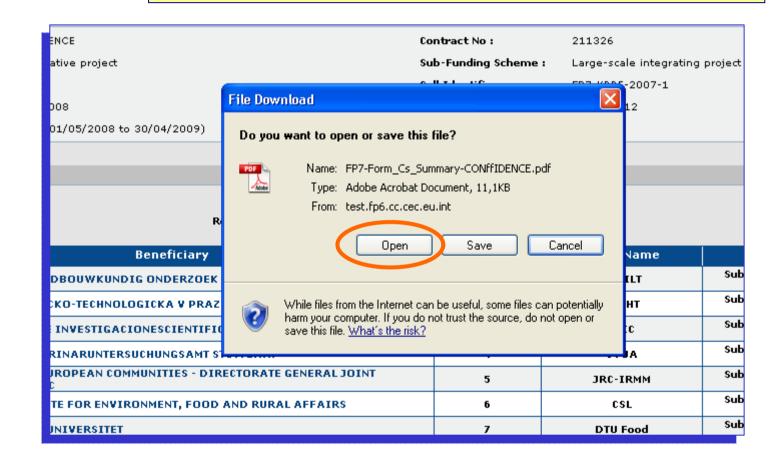

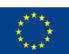

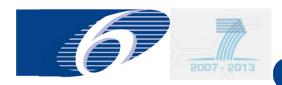

### **Printing of Forms C: summary Form C**

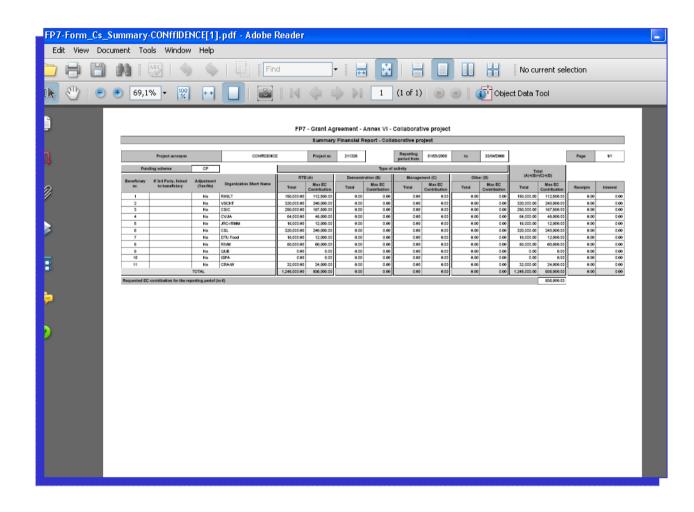

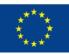

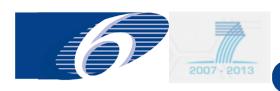

# FP6/FP7 Service Desk

**HELP DESK** 

E-mail address: EC-FP7-IT-

HELPDESK@ec.europa.eu

Phone number: +32 2 29 87288

**TRAINING** 

E-mail address: EC-FP7-IT-

TRAINING@ec.europa.eu

Phone number: +32 2 29 87293

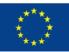

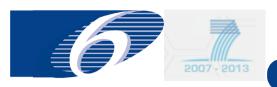

### **More information**

- Detailed instructions how to accede the application can be found on:
  - http://webgate.ec.europa.eu/sesam/
  - http://webgate.ec.europa.eu/ecas/
  - http://cordis.europa.eu/fp6/find-docmanagement.htm#reporting
  - http://cordis.europa.eu/fp7/find-doc\_en.html
- PDF-version of FP-7 Forms C can be found on:
  - http://cordis.europa.eu/fp7/calls-grantagreement\_en.html#people\_ga

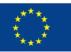